# Από το αναλογικό στο Ψηφιακό Βίντεο

## Πριν το βίντεο υπήρχαν οι κινούμενες εικόνες και η φωτογραφία

### Κινούμενη εικόνα= Βίντεο

• Είναι η ψευδαίσθηση της κινούμενης εικόνας που προκαλείται από την ταχεία προβολή μιας σειράς ανεξάρτητων εικόνων

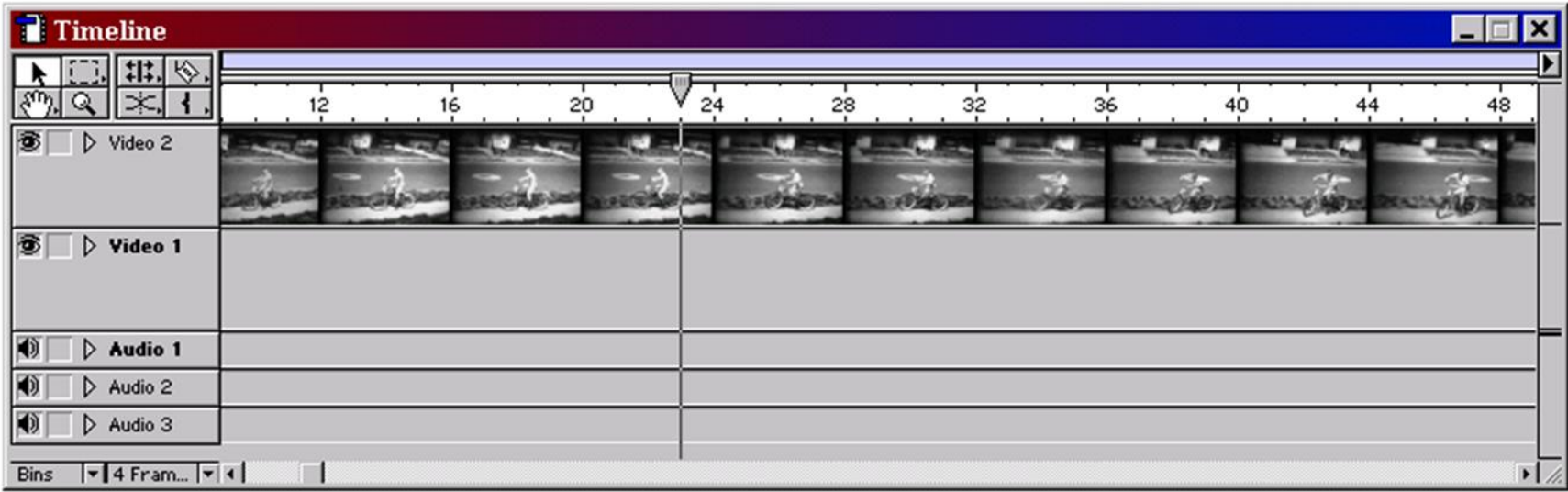

#### Flip book animation

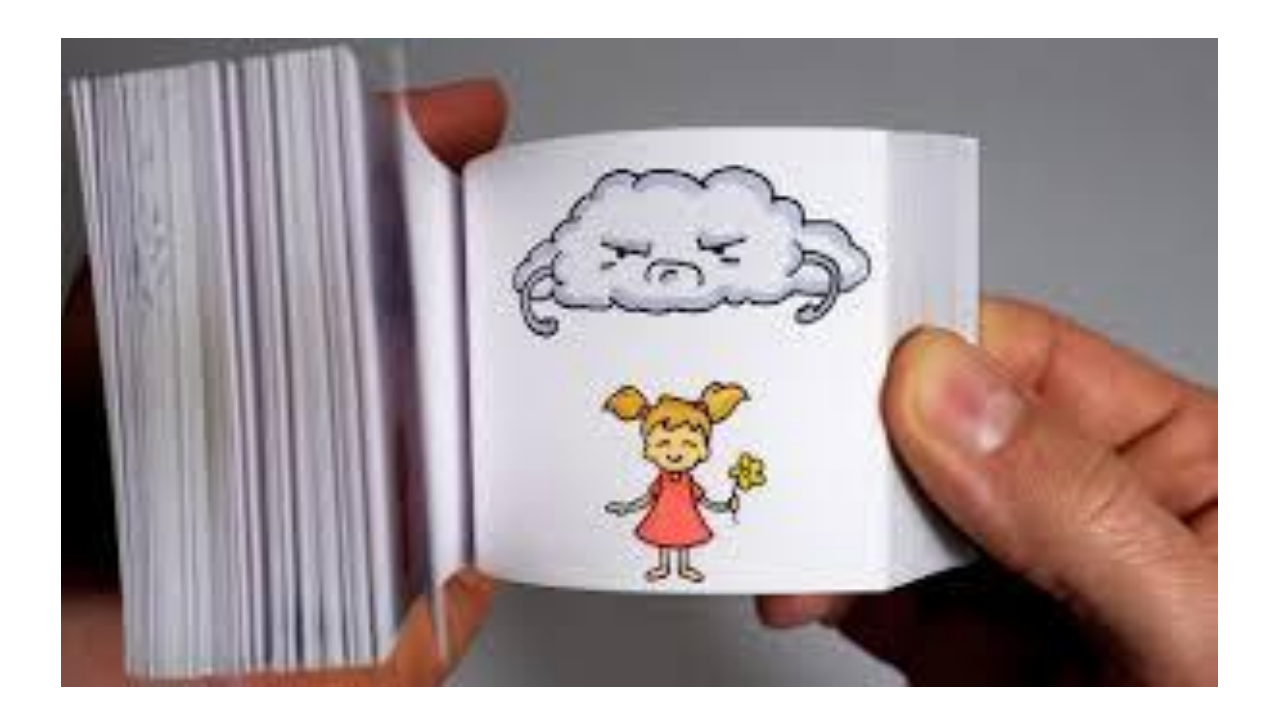

#### Οι πρώτες συσκευές αναπαραγωγής κινούμενων εικόνων-Kinetoscope-1988

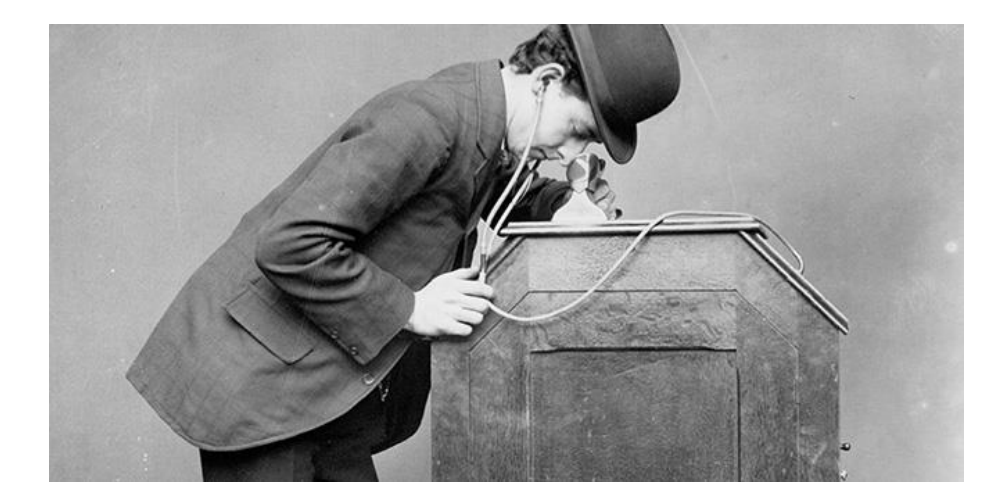

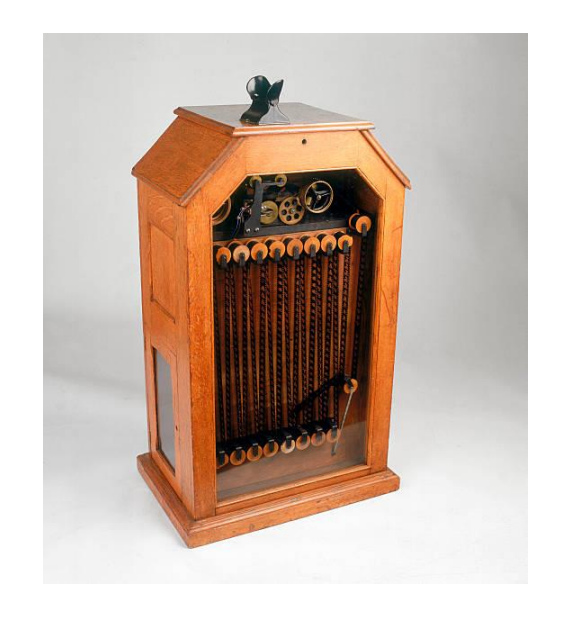

## Εξοπλισμός για λήψεις και καταγραφή

### Βιντεο- κάμερες

Ανάγκη για καταγραφή στιγμιότυπων από

- Προσωπικής ζωής
- Γεγονότα
- Οι πρώτες Βιντεοκάμερες είχαν πολύ μεγάλο μέγεθος και δεν προοριζόταν για χρήση από επαγγελματίες.
- Αρχικά έχουμε τις τηλεοπτικές κάμερες και αυτές που γράφουν σε φιλμ.
- Στην πορεία των χρόνων υπάρχει έντονη επιθυμία να μικρύνει το μέγεθος της κάμερας

#### Χρονικά ορόσημα – Βίντεο και Βιντεοκάμερες

## Κάμερες

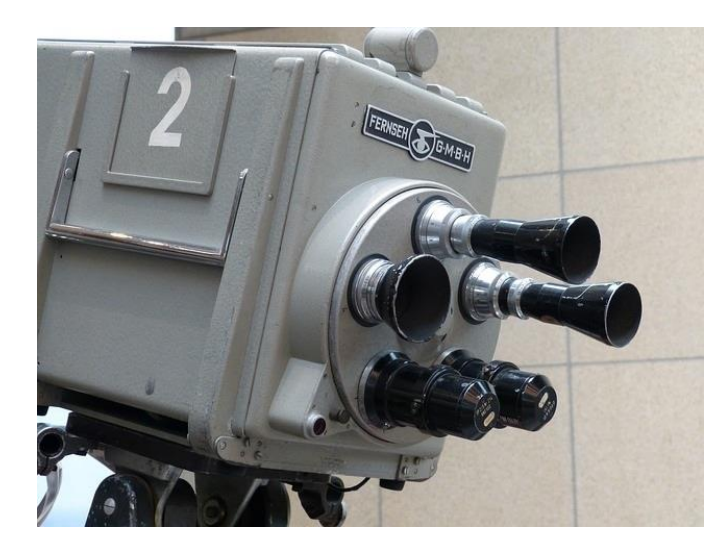

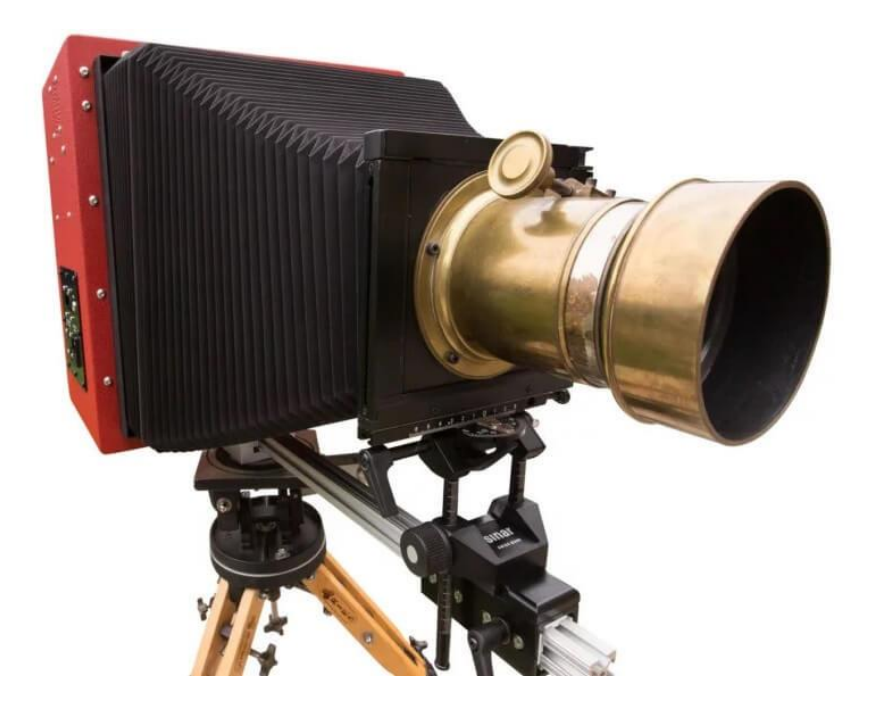

#### **Το πρώτο καταγραφικό βίντεο (Video Recorder)**

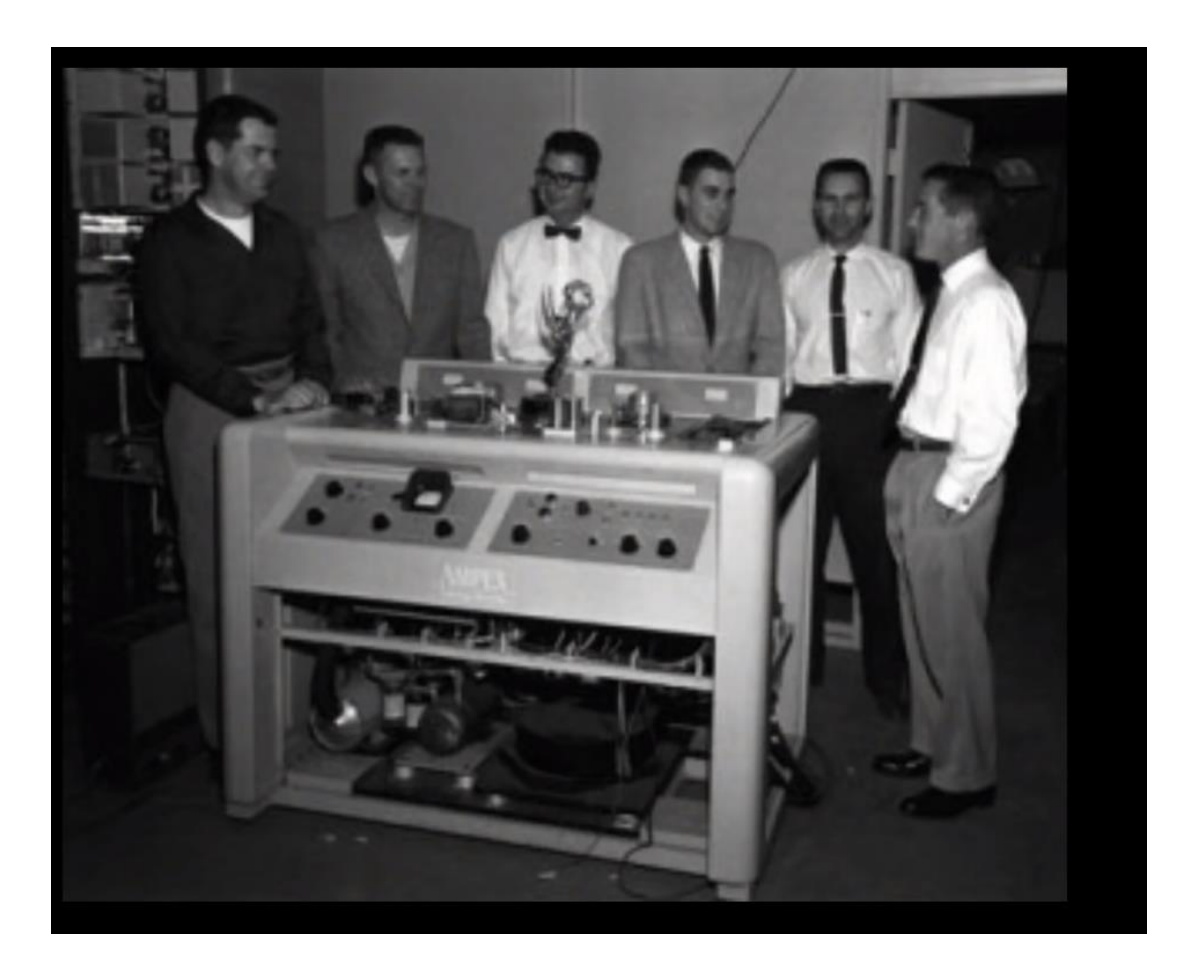

#### Cinématographe-1895

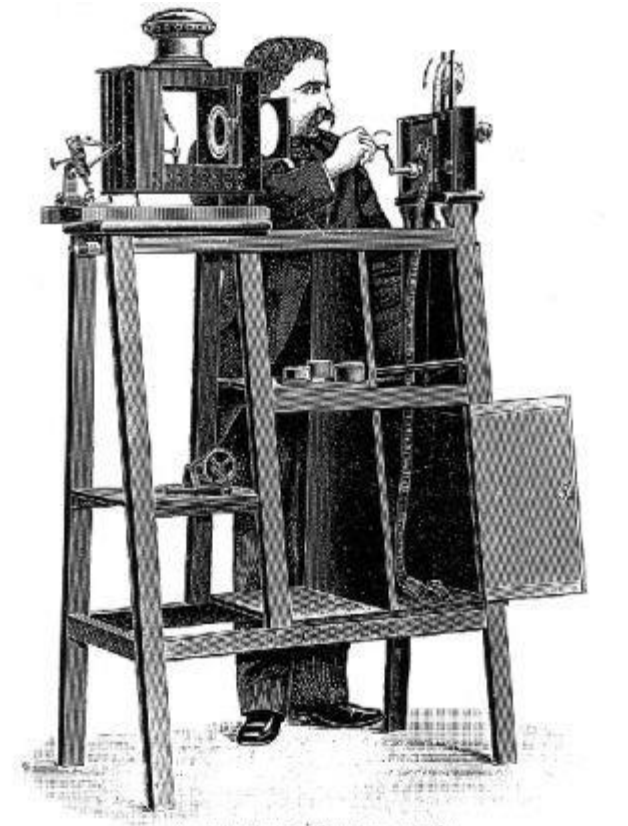

Le cinématographe Lumière: projection.

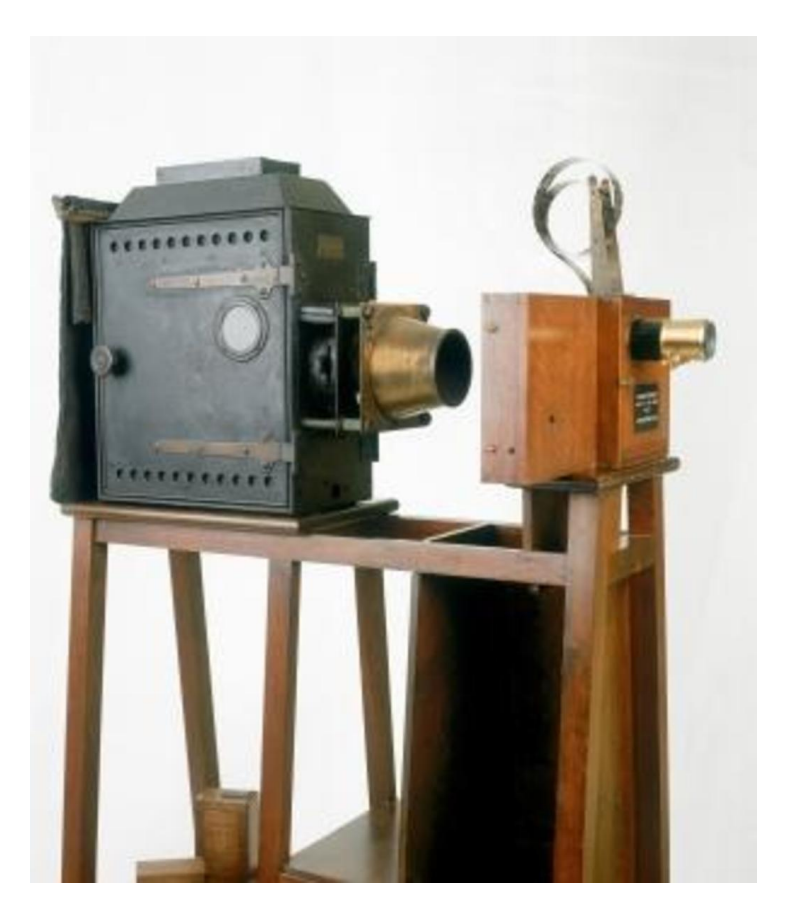

#### Το video στον κινηματογράφο

• Για την αναπαράσταση μιας σκηνής, προβάλλονται μια σειρά από διαδοχικές εικόνες οι οποίες έχουν παρθεί με ρυθμό (τουλάχιστον 18 το δευτερόλεπτο)

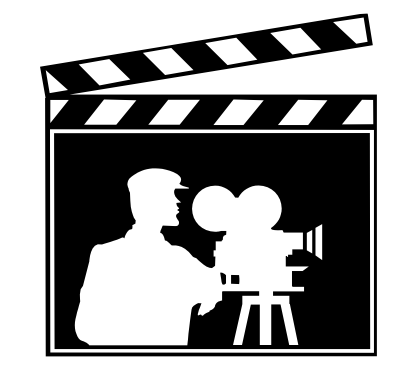

• Οι εικόνες αποτυπώνονται πάνω σε ταινίες σελουλόιντ με αναλογικό τρόπο.

#### Celluloid

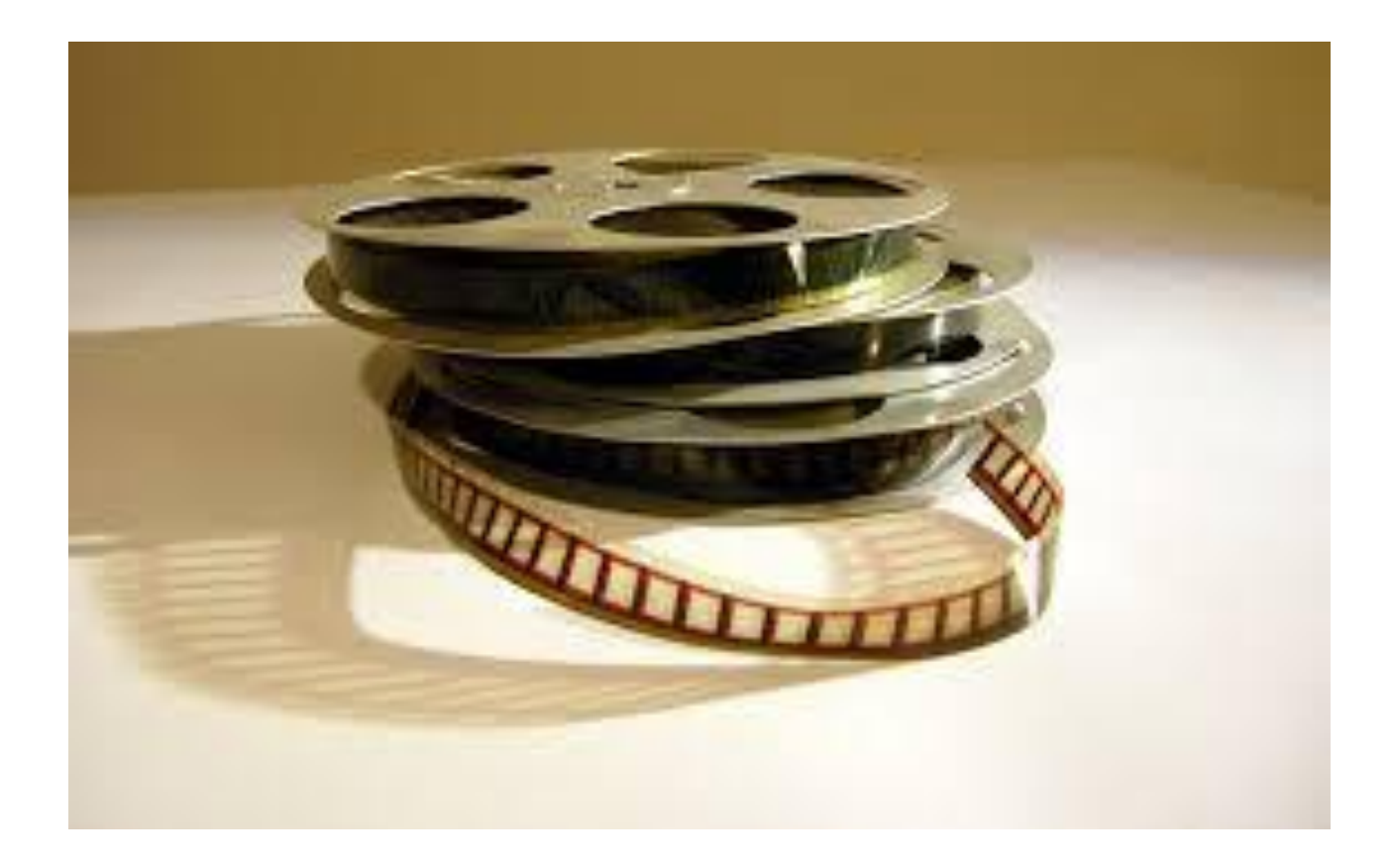

### Celluloid

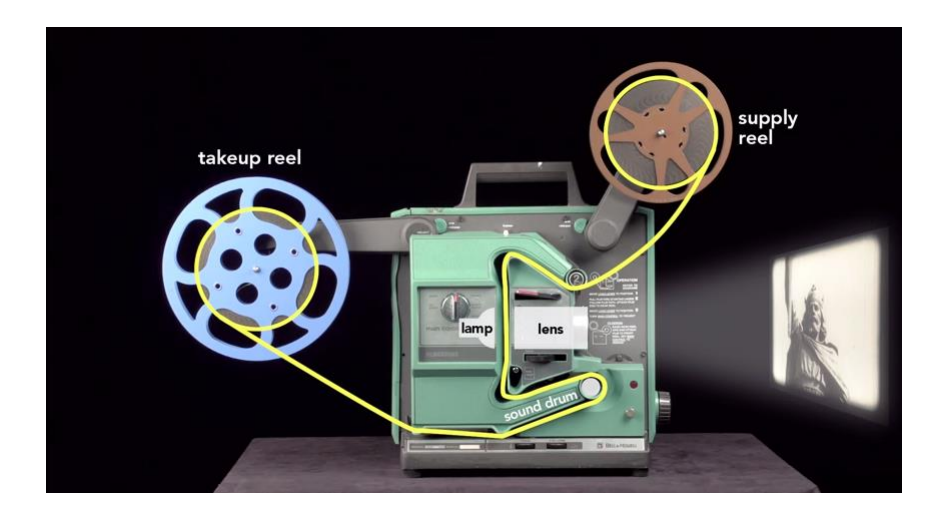

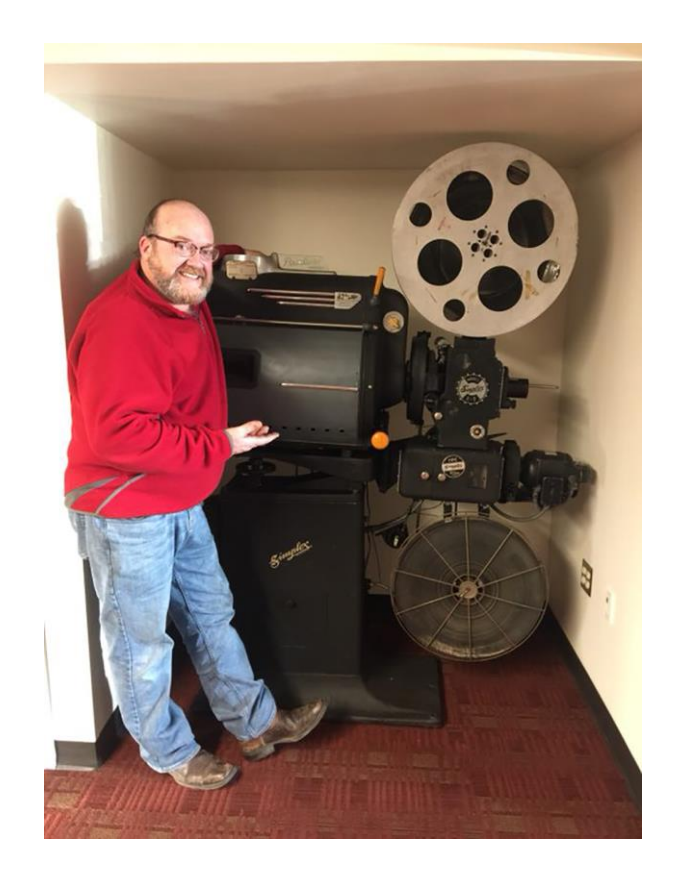

#### Η πρώτη «μικρή» κάμερα-1934

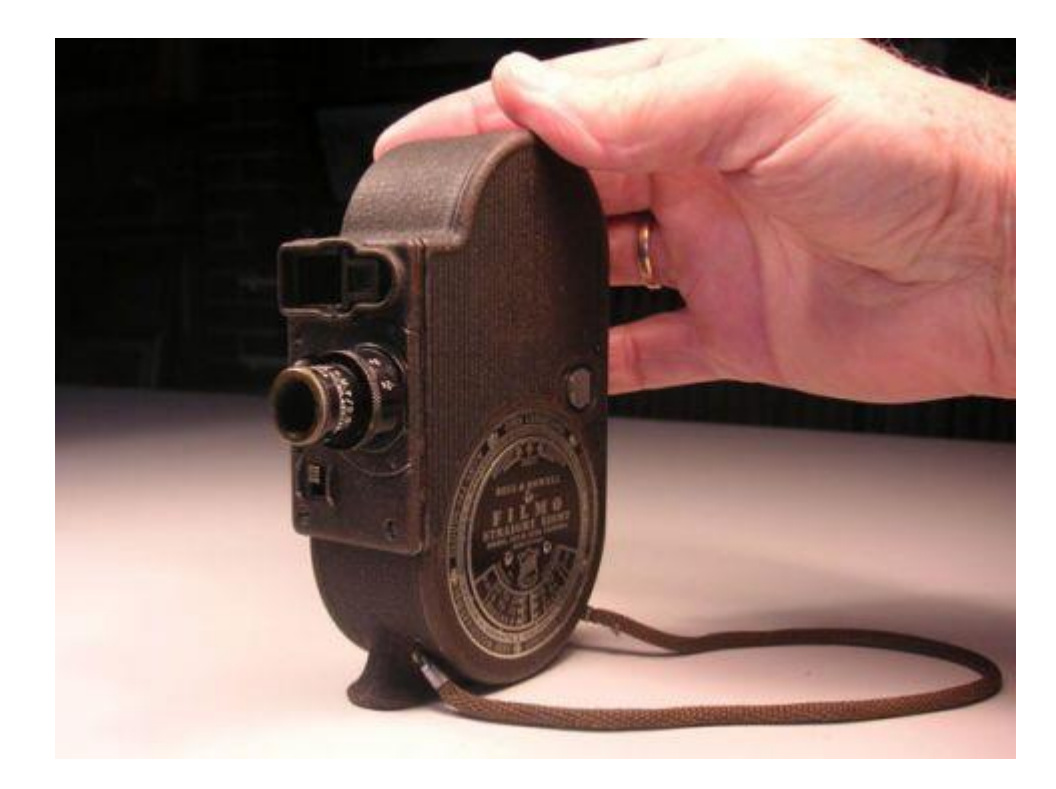

#### Eastman Kodak δημιουργεί την Kodachrome- 1935

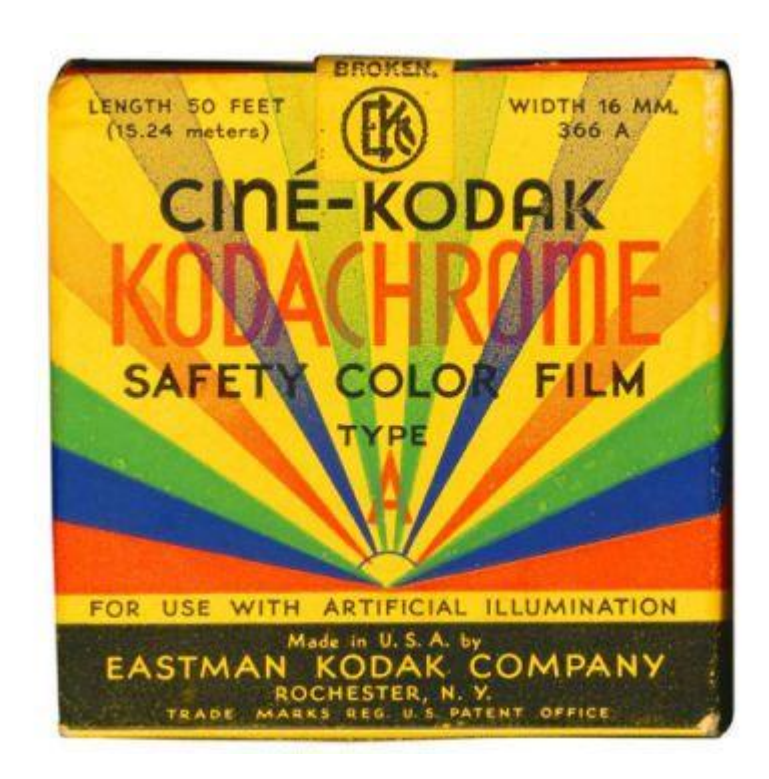

#### Milestones

- 1954:Η 1<sup>η</sup> έγχρωμη τηλεόραση
- 1962: Δορυφορική TV
- 1976: H άνοδος του VHS
- 1981-83: H εξέλιξη των καμερών χειρός (camcorders)

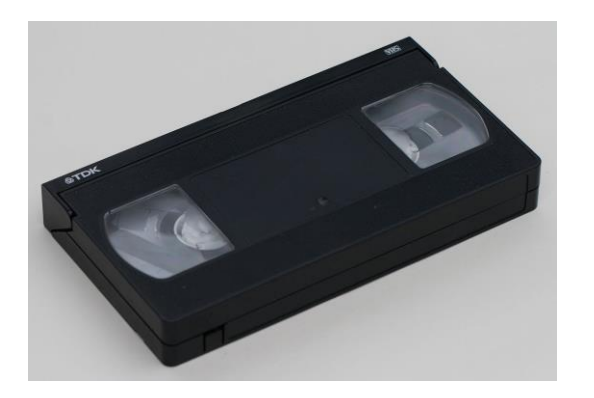

H Sony εισάγει στην αγορά την πρώτη κάμερα (camcorder), Betamovie-1983

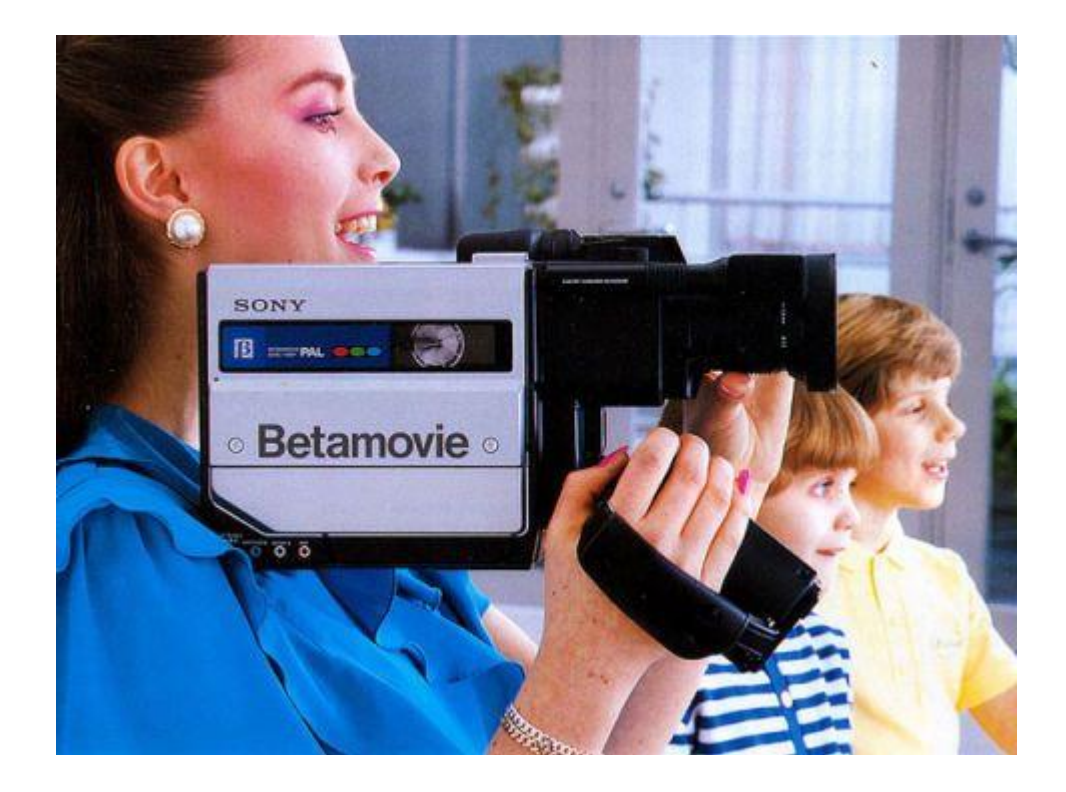

#### Milestones

- 1991: Γεννιέται το MPEG- μικρότερο μέγεθος αρχείων
- 1992: LCD Οθόνες
- 1993:– Η 1η ψηφιακή κάμερα video με όνομα DCT, επιτρέπει ώρες καταγραφής
- 1995: Sony MiniDV in 1995

#### Milestones

• **1997: DVDS -**Goodbye VHS, hello DVD.

2001-Once Upon a Time in Mexico είναι η 1<sup>η</sup> γνωστή ψηφιακή ταινία με 24-frame-per-second highdefinition digital videο

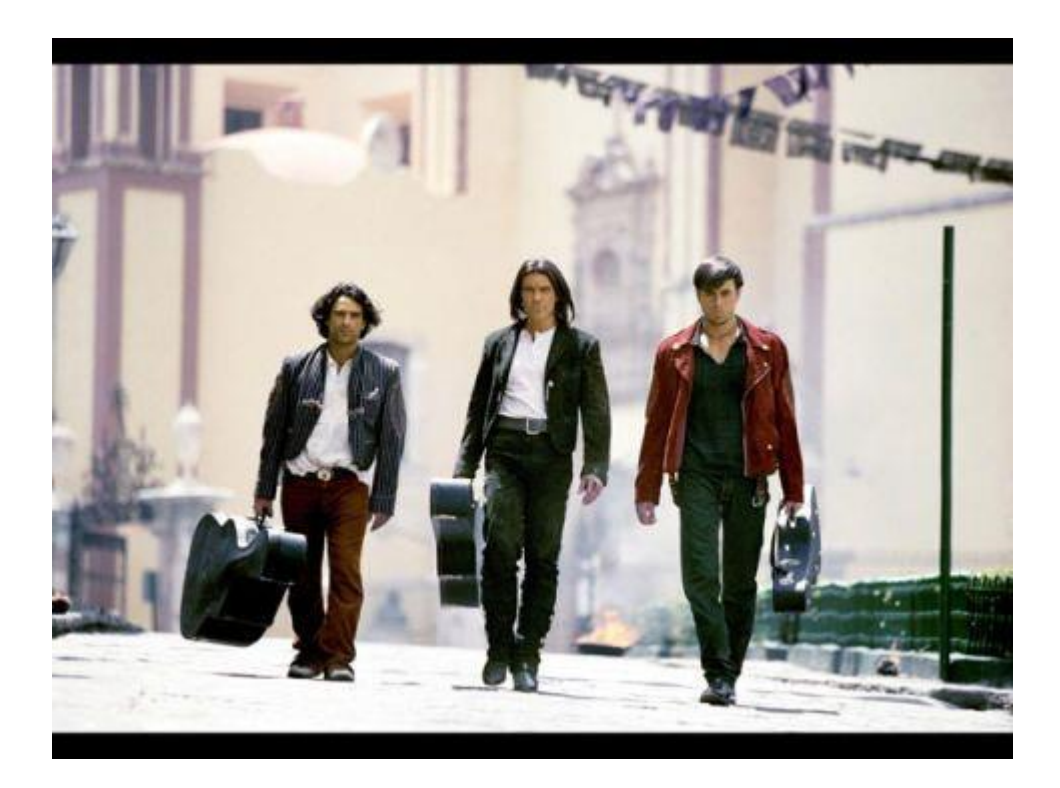

#### Το 2002, δημιουργήθηκε η [GoPro](https://www.cnbc.com/2017/01/09/ceo-of-billion-dollar-company-gopro-shares-his-secret-to-success.html)—Η εταιρεία που δημιουργεί μικρές action κάμερες.

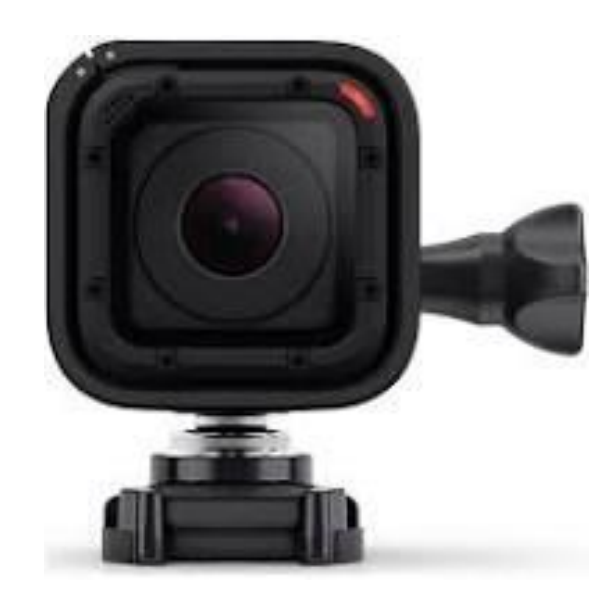

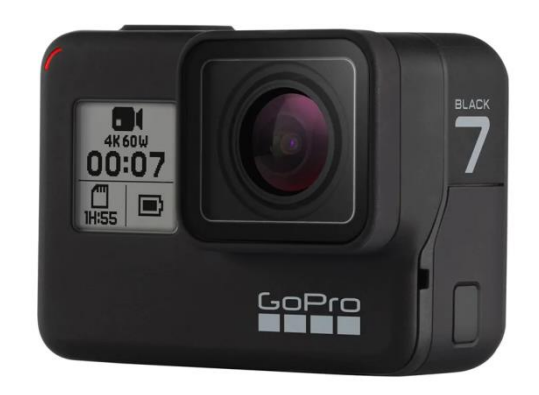

#### • **2003: R.I.P VHS**

- Το VHS επίσημα αποσύρεται το 2003, οι πωλήσεις σε DVD το οδηγούν σε αφανισμό.
- 5 χρόνια αργότερα, η JVS παράγει το τελευταίο VCR player
- **2005:** Το Υoutube ιδρύθηκε από τον by Chad Hurley, Steve Chen, and Jawed Karim.
- In 2006, εξαγοράστηκε απ[ό](http://www.nytimes.com/2006/10/09/business/09cnd-deal.html?mcubz=0) την [Google](http://www.nytimes.com/2006/10/09/business/09cnd-deal.html?mcubz=0) για \$1.65 δις.
- 2013, YouTube έφτασε το 1 δις επισκέπτες ανα μήνα.

#### 2007-Τhe RED one, η 1<sup>η</sup> 4k- ψηφιακή κάμερα αποτελεί επανάσταση στην δημιουργία ψηφιακών ταινιών

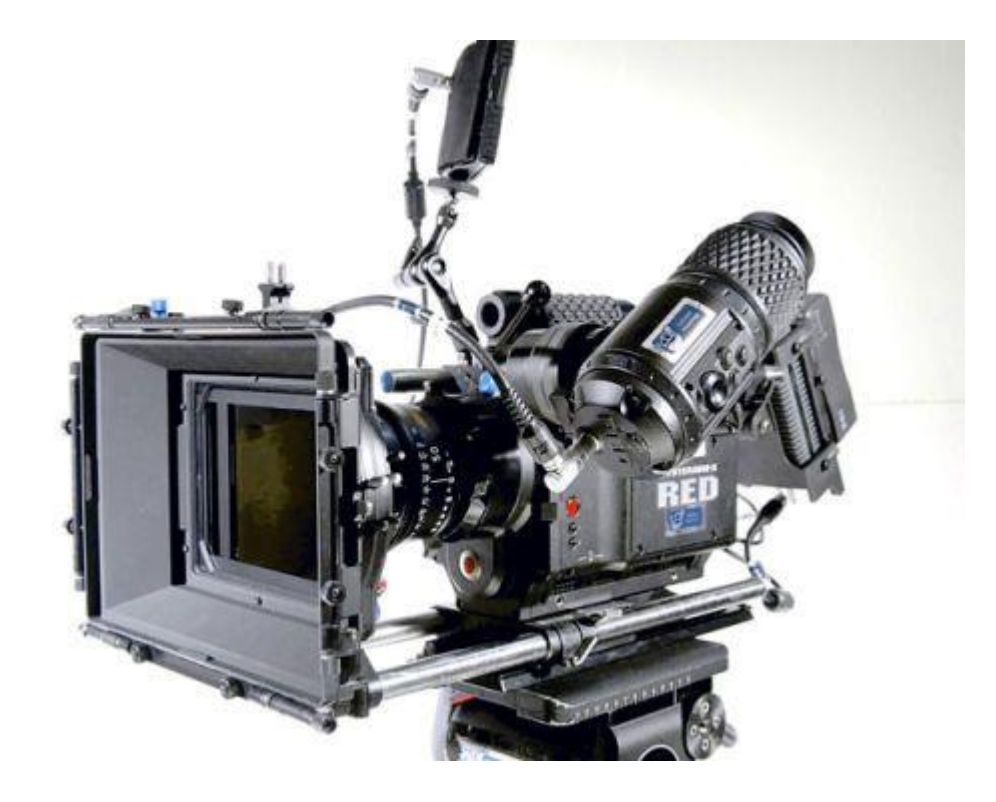

2009- Η ταινία *Slumdog Millionaire* είναι η 1<sup>η</sup> ταινία που δημιουργήθηκε ως επι το πλείστον με ψηφιακά μέσα που έλαβε το «Academy Award for Best Cinematography»

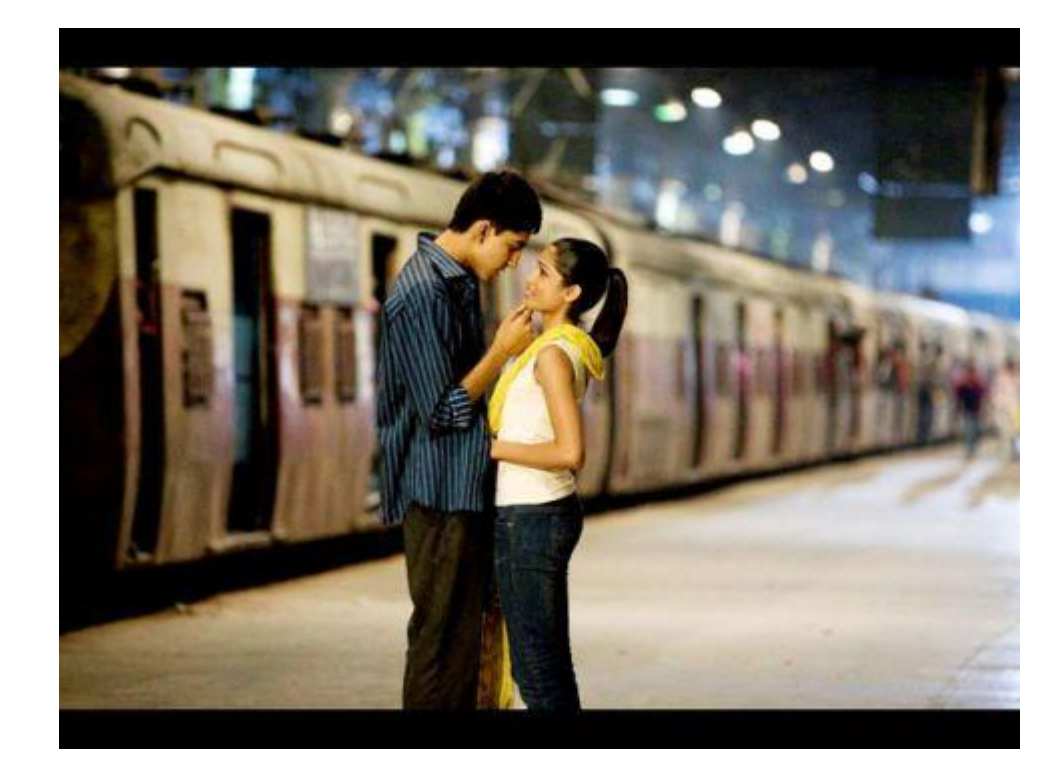

## 3d κάμερες

• 2010, Η πρώτες 3D κάμερες

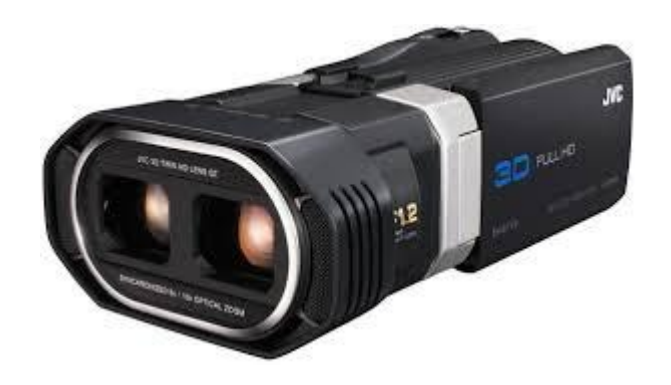

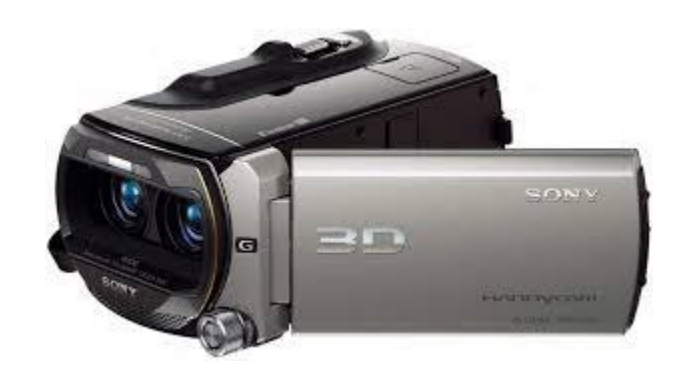

### Ψηφιακό Βίντεο

Πλεονεκτήματα

- Αντιγραφή χωρίς απώλειες. Διατήρηση της ποιότητα της εικόνας κατά την αντιγραφή
- Δυνατότητες επεξεργασίας (επιλογή πλάνων, προσθήκη τίτλων, μουσικής, αφήγησης, ψηφιακά εφέ)
- Ψηφιοποίηση για διατήρηση και βελτίωση βίντεο από αναλογικά μέσα
- Καλύτερες δυνατότητες αποθήκευσης και διανομής (DVD, USB sticks, Memory cards, YouTube, Social Media)
- Ευκολότερη μεταφορά

Οι celluloid ταινίες κοστίζαν £ 800 - £ 1.200 - οπότε όταν μια ταινία ήταν να προβληθεί σε 1.000 κινηματογράφους το κόστος για τους διανομείς ήταν τεράστιο

## Μετάβαση από το αναλογικό στο ψηφιακό

- Μετάβαση από τις κάμερες που έγραφαν σε φίλμ πάνω σε αυτές που έγραφαν σε κασέτα αναλογικό βίντεο (mini VHS).
- Ψηφιακά βίντεο, σε κασέτα, To DV (Digital Video, 1995), Mini DV, Digital 8
- Μετά έχουμε μικρής διάστασης DVD. Και στην συνέχεια σε κάρτες μνήμης.
- Επίσης έχουμε στα κάμερες εσωτερικούς σκληρούς δίσκους

#### Είδη κασετών

Fire Wire Cable

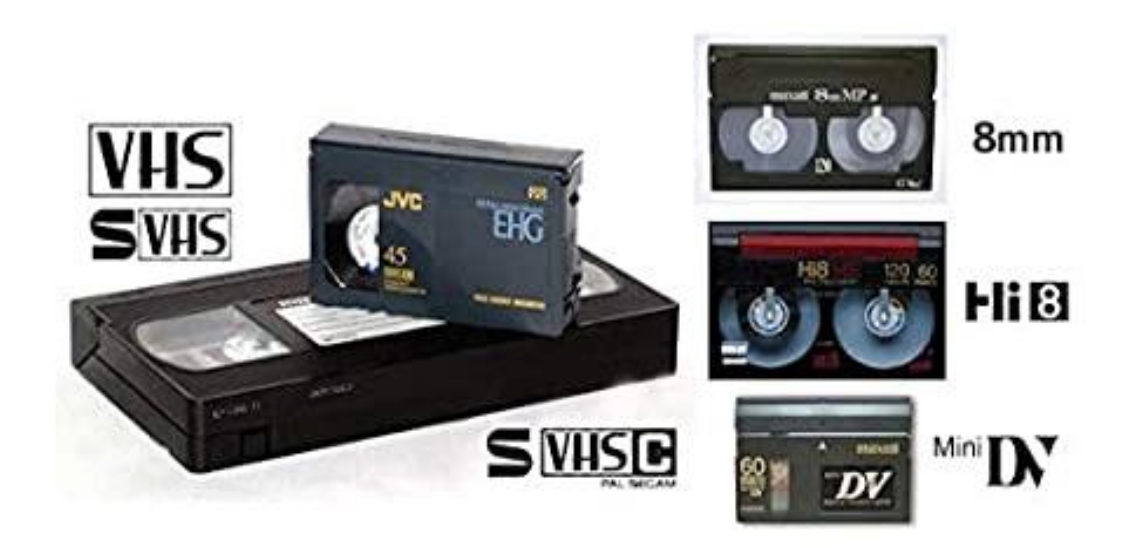

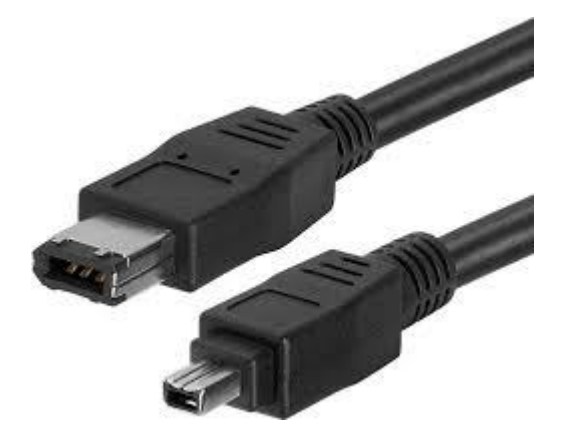

### SD cards και εσωτερικοί δίσκοι

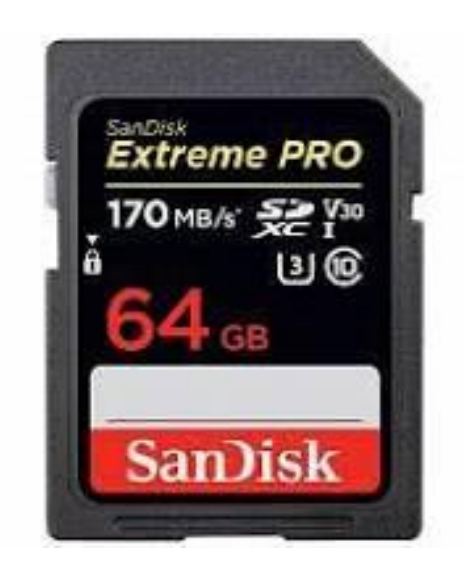

# Τεχνικοί όροι

#### FPS

#### • Frames per second- Καρέ το δευτερόλεπτο

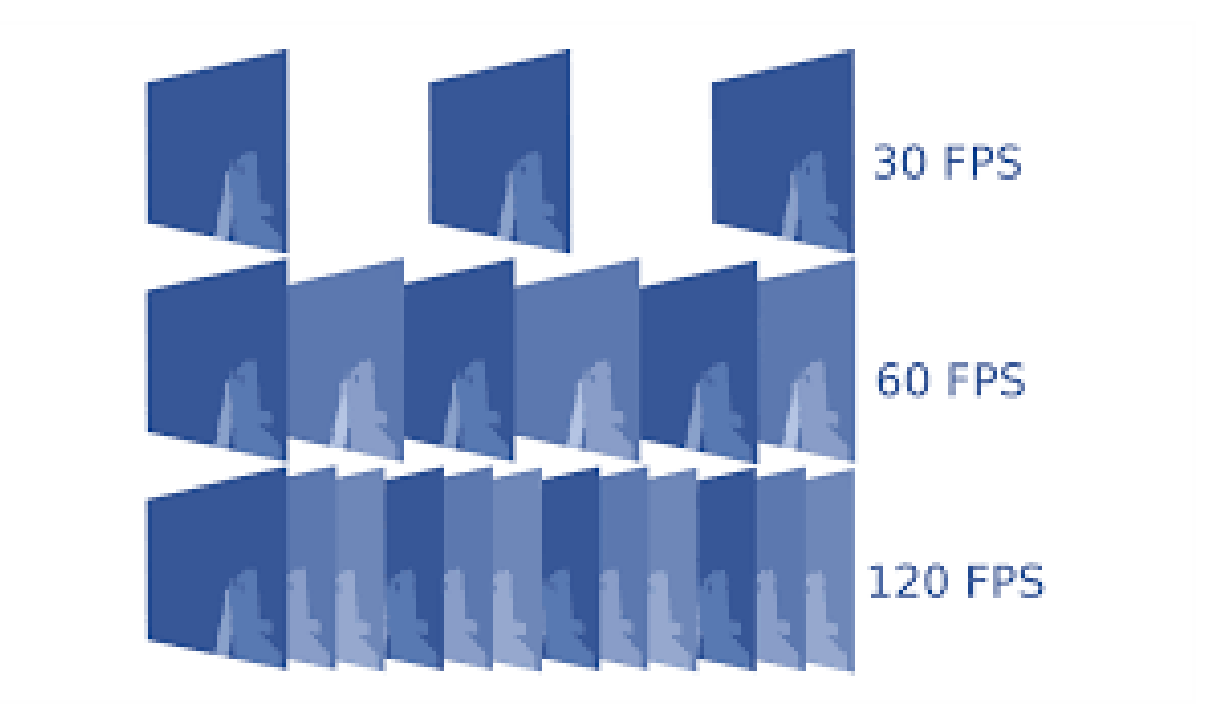

#### Video camera

- Οι βιντεο-κάμερες κάνουν σύλληψη βίντεο από 24 έως 60 fps
	- 24 fps Films (πιο οικονομικό, η κίνηση είναι ομαλή)
	- 30 fps ειδήσεις, Live TV, talk shows, ντοκυμαντέρ, σπόρ
	- 60 games, action films

## Παραδείγματα

- <https://www.youtube.com/watch?v=NDBW53cgWjs>
- <https://www.youtube.com/watch?v=Vw1Xemvrqw0>
- Slow motion
- <https://www.youtube.com/watch?v=tcQ37OfknJA>
- Πιο αναλυτικό
- <https://www.youtube.com/watch?v=zMhBlSTN4Lw>

### HDSLR κάμερες

• HDSLR 60 fps.

• Οτιδήποτε κάτω από 12 η 10 fps δεν γίνεται αντιληπτό ως κίνηση.
#### Aspect ratio

Old style 4:3

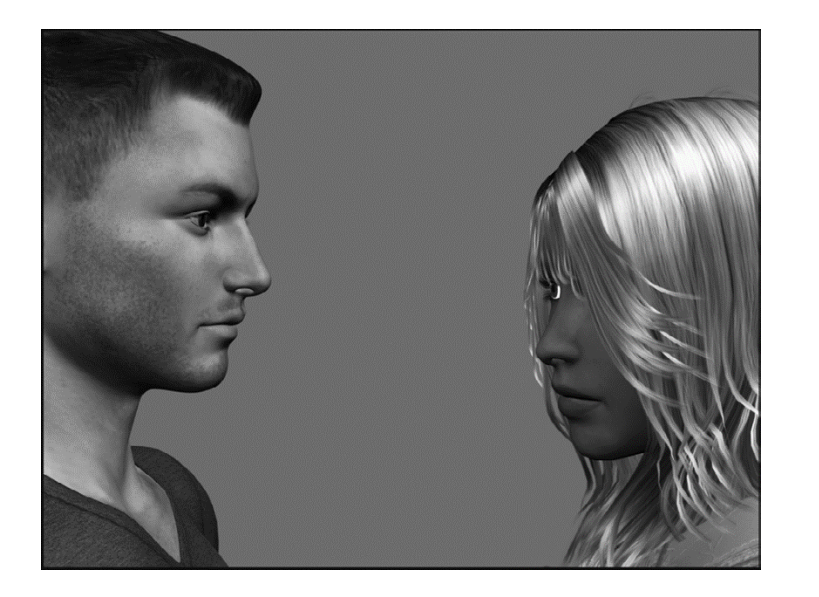

New style 16:9

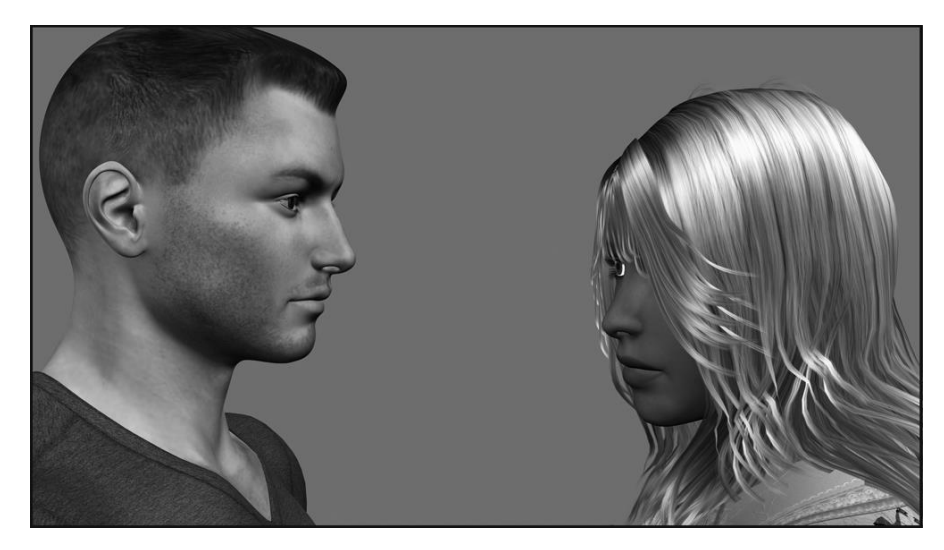

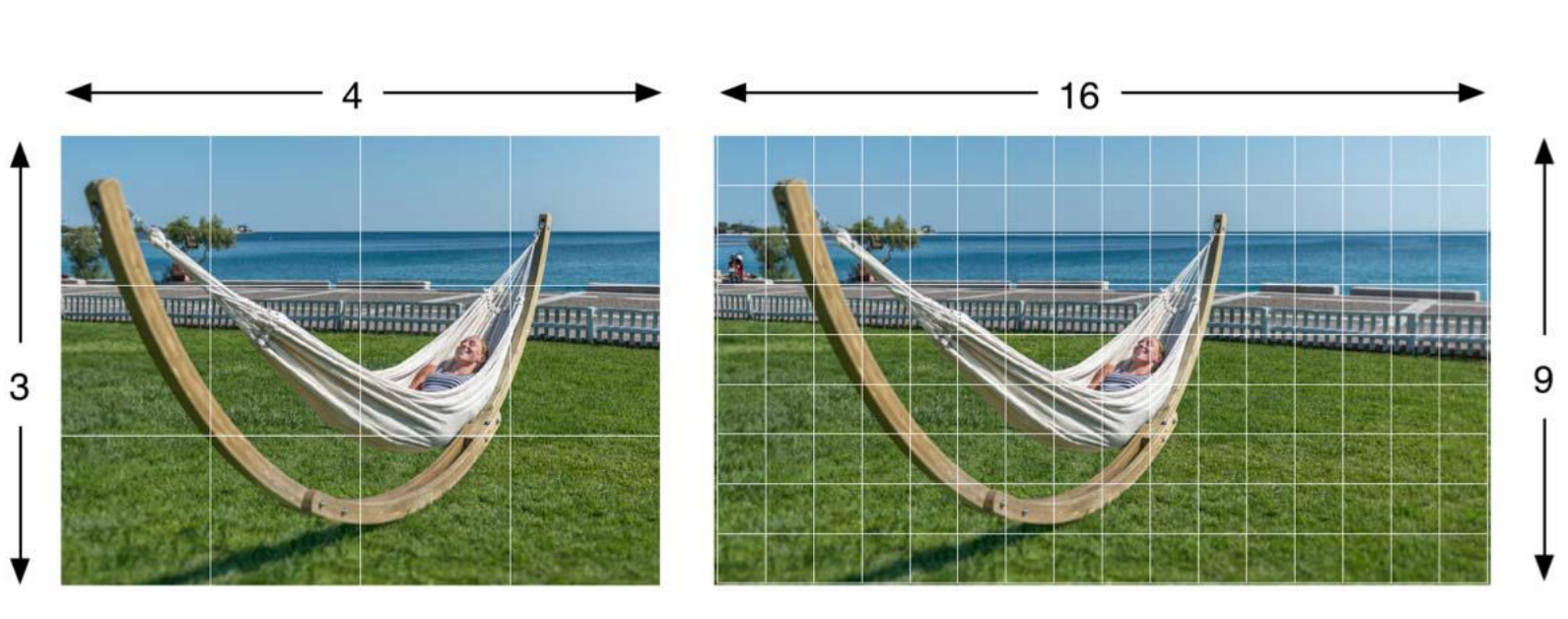

 $4:3$ 

16:9

Η αναλογία κάδρου (frame aspect ratio) αναφέρεται στον λόγο του μήκους των πλευρών του (πλάτος προς ύψος) και ορίζει το ορθογώνιο σχήμα του. Οι πιο κοινές αναλογίες είναι 4:3 (1,33-SD) και 16:9 (1,78- HD- Widescreen).

#### Ανάλυση Βίντεο

#### 4Κ, HD και SD

### Ανάλυση Βίντεο

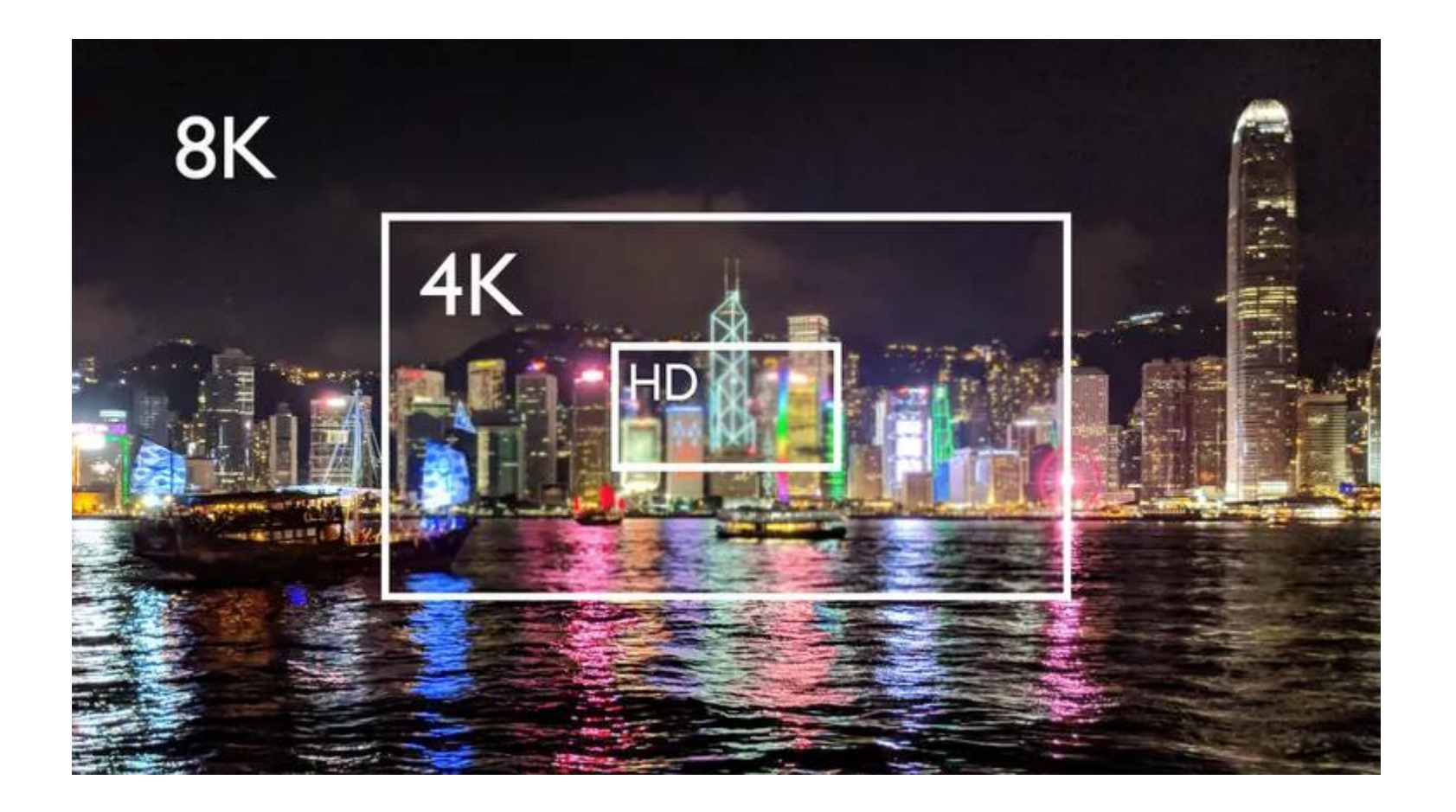

#### SD, HD η 4K

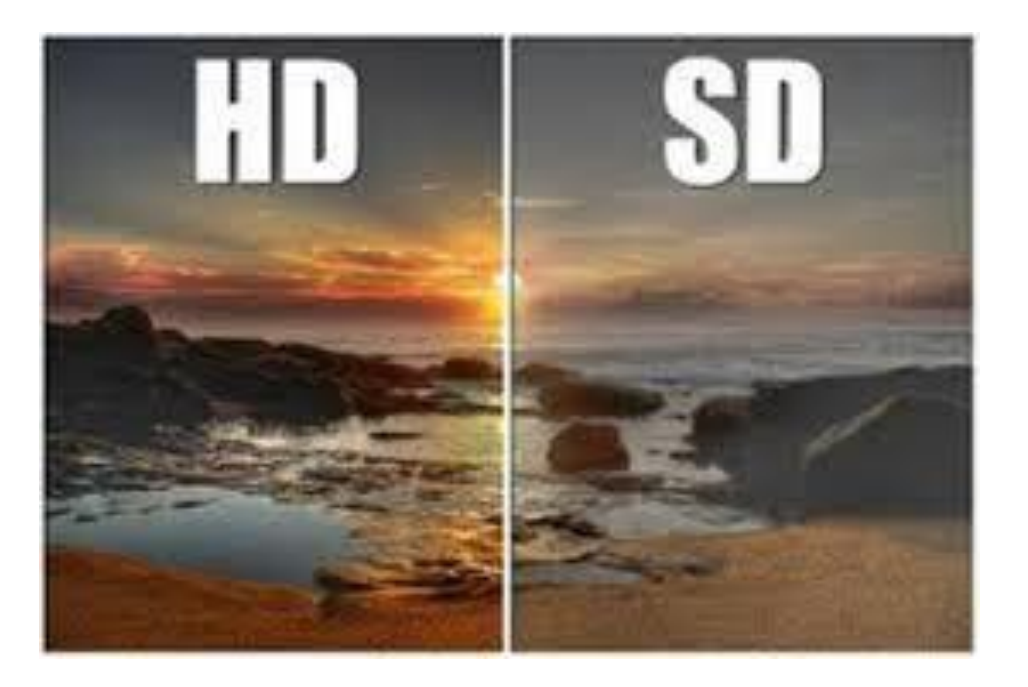

### SD, HD η 4K

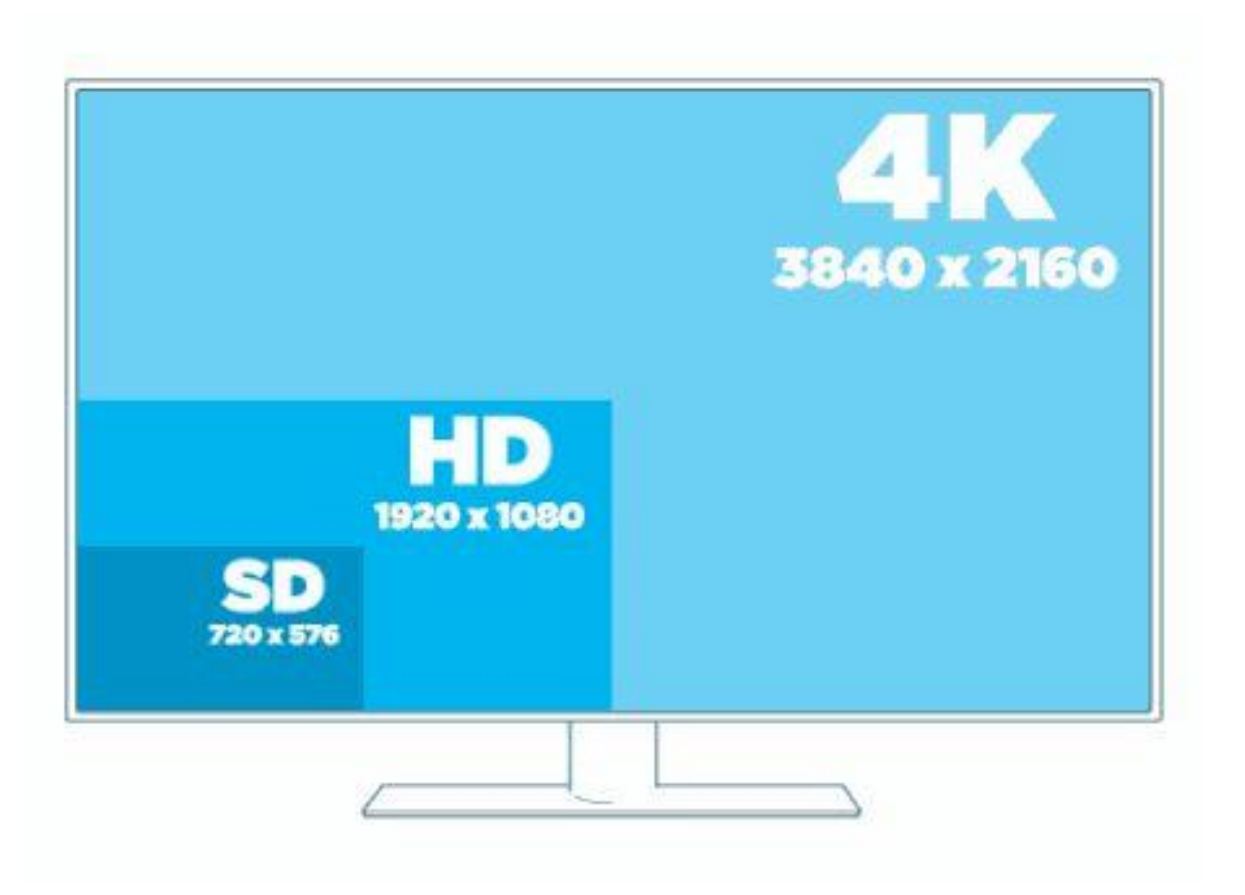

### SD, HD η 4K

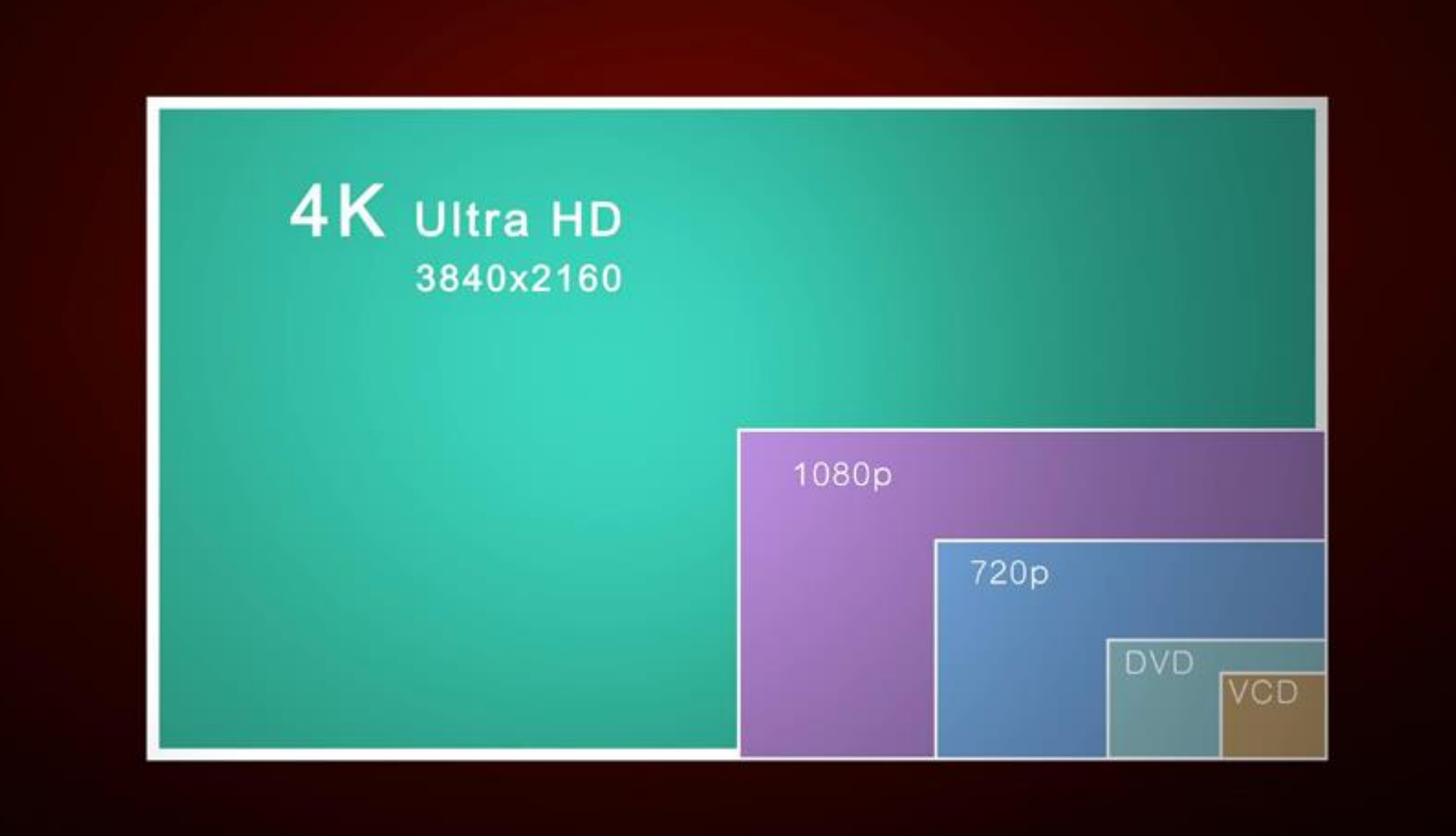

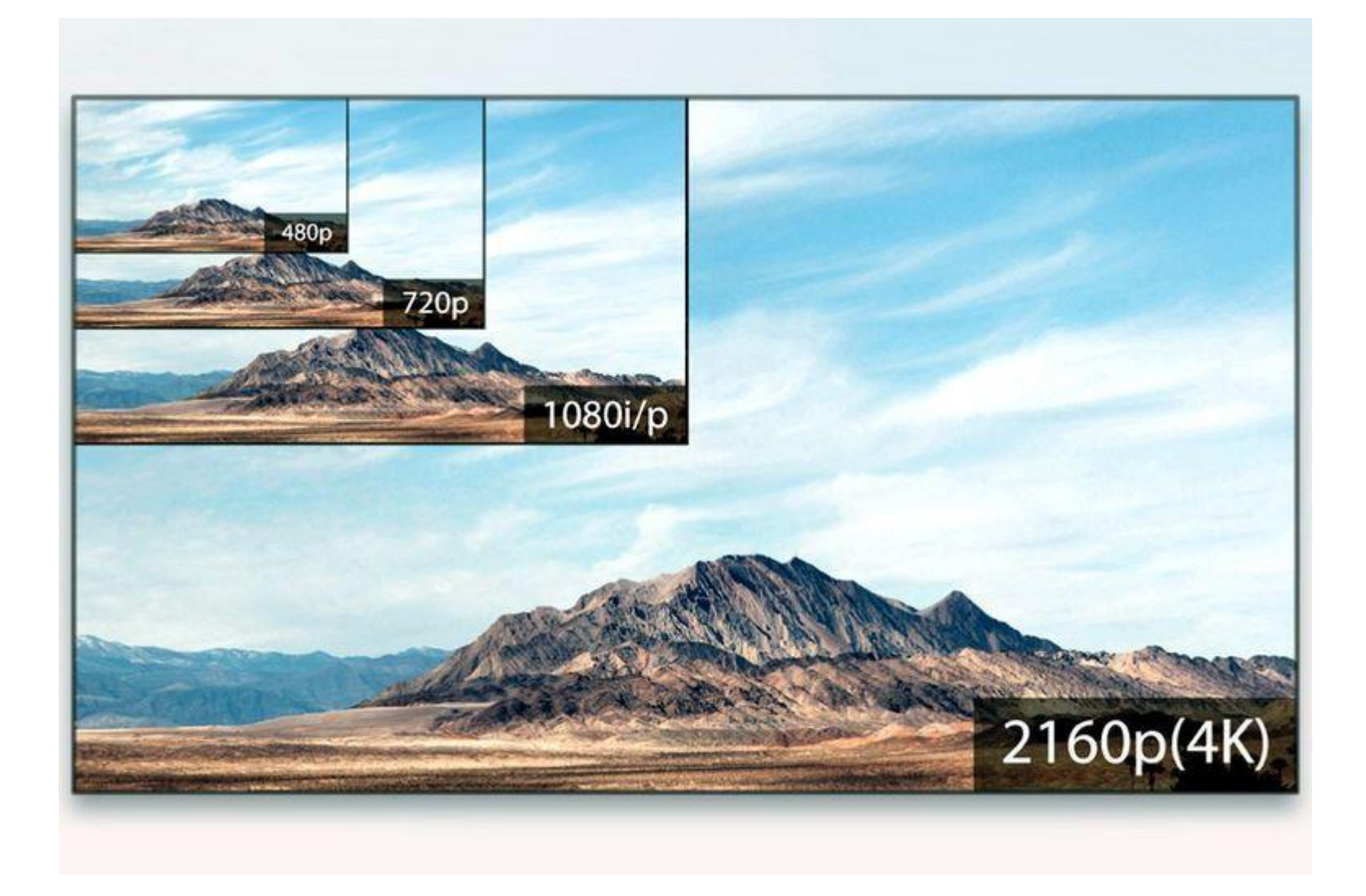

## Αναλύσεις Standard Definition

- 704 × 480 (480p η 480ι)
- 704 × 576

#### Αναλύσεις High Definition

720p (also known as HD Ready) 1,280×720 1080i (also known as Full HD) 1,920×1,080

#### SD, HD και 4Κ

- Χρειάζομαι 4Κ;
- 720 χ 576 (SD)
- 1920x 1080 (Full HD)
- 2160p (4K UHD) 3,840×2,160
- 4320p (8K UHD) 7,680×4,320

#### Μέγεθος αρχείου ψηφιακού video (χωρίς ήχο και τεχνικές συμπίεσης)

• Το μέγεθος του αρχείου σε bytes δίνεται από τον τύπο:

Fps x διαστάσεις πλαισίου x βάθος χρώματος /8

Έτσι για 1 δευτερόλεπτο video με ρυθμό ανανέωσης **15** fps, με διαστάσεις πλαισίου **320x240** και βάθος χρώματος **16** Bits δημιουργείται αρχείο video μεγέθους **2,2 MByte**

# Μέγεθος -Παράδειγμα

- Αριθμός εικονοστοιχείων ανά κάδρο: 92.1600 (1.280 × 720 = 92.1600)
- Αριθμός δεδομένων (bits) ανά κάδρο: 22.118.400 bits/κάδρο (921.600 × 24´=
- 22.118.400)
- Μέγεθος αρχείου σε bits για ένα δευτερόλεπτο:  $22.118.400 \times 24$  fps  $\times$  1sec =
- 530.841.600 bits
- Μέγεθος αρχείου σε bytes: 66.355.200 bytes  $(530.841.600 : 8 = 66.355.200)$
- Μέγεθος αρχείου σε MB για διάρκεια ενός δευτερολέπτου είναι περίπου 64ΜΒ

## Ρυθμός Δεδομένων- Bit Rate

- Ένας άλλος σημαντικός παράγοντας εκτός από το μέγεθος των δεδομένων είναι και αυτός της ροής των δεδομένων (bit rate) ο οποίος μετριέται σε bits/sec και ορίζει τον όγκο των δεδομένων που απαιτούνται για κάθε δευτερόλεπτο αναπαραγωγής του βίντεο
- περιγράφει πόσα δεδομένα περιέχει το βίντεο, μετρούμενα σε megabit ανά δευτερόλεπτο η πόσα δεδομένα φτάνουν στο μέσο αναπαραγωγής ανα δευτερόλεπτο
- Μέγεθος Αρχείου = (Ροή Δεδομένων, bits/sec) (Χρονική Διάρκεια Βίντεο)

# Ρυθμός Δεδομένων- Bit Rate

- Ο ρυθμός δεδομένων θα πρέπει να μην υπερβαίνει τις δυνατότητες του συστήματος αναπαραγωγής,
- Μπορεί ακόμη και σε ένα PC να υπάρχει πρόβλημα άλλα συνήθως όχι
- Το πρόβλημα εμφανίζεται κυρίως όταν το βίντεο διανέμεται μέσω streaming ή μέσω προοδευτικής μεταφόρτωσης στο διαδίκτυο

# BitRate

Το Bitrate χρησιμεύει ως ένας πιο γενικός δείκτης ποιότητας,

- υψηλότερες αναλύσεις,
- υψηλότερους ρυθμούς καρέ
- και χαμηλότερη συμπίεση

οδηγούν σε αυξημένο ρυθμό bit.

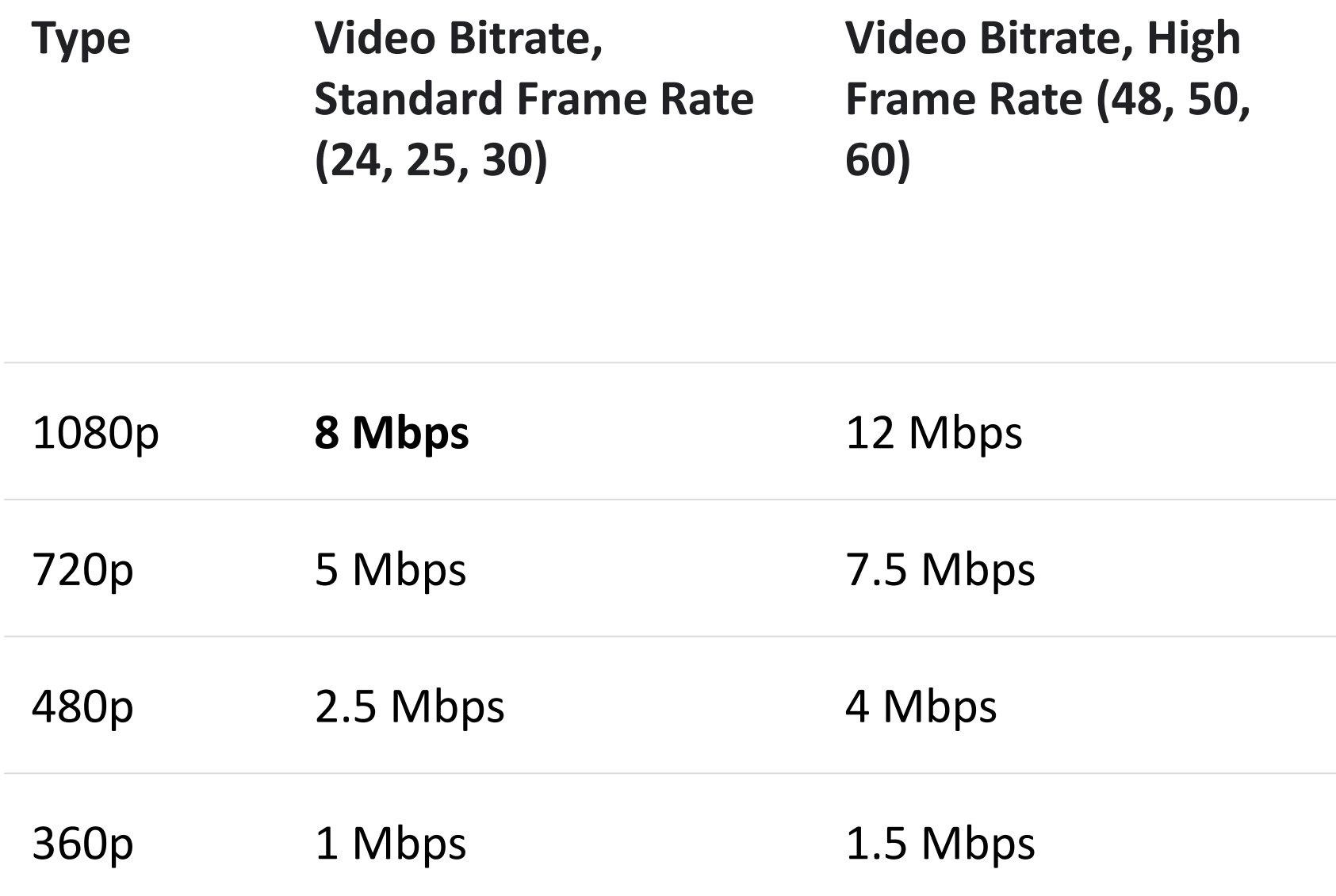

#### Video Formats

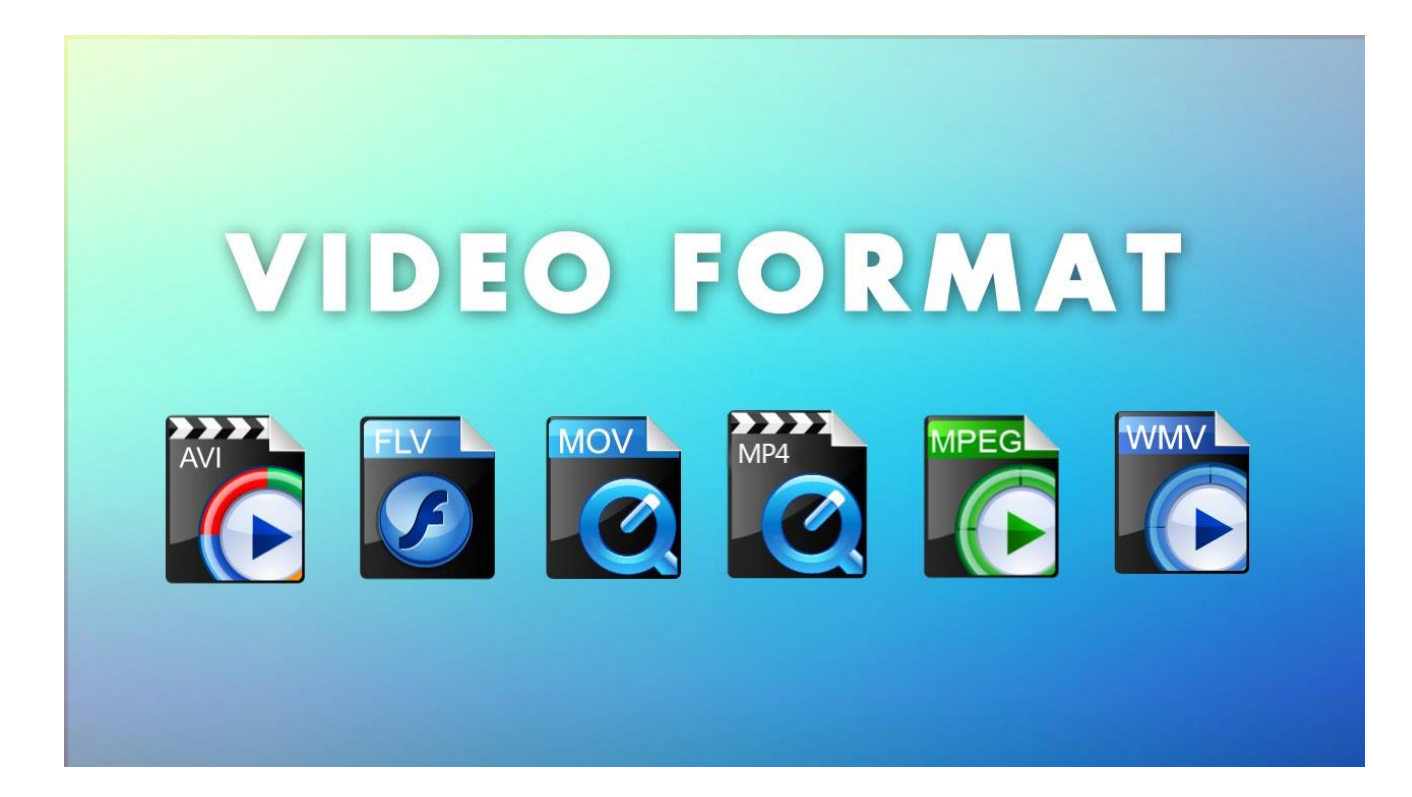

# HDV και AVCHD

To AVCHD έχει γίνει ένα δημοφιλές πρότυπο

Κάμερες που καταγράφουν στην μορφή AVCHD μπορεί επίσης μπορούν να κάνουν εγγραφή σε διάφορα μέσα, όπως π.χ. μνήμη flash, κάρτες μνήμης, μονάδες σκληρού δίσκου (HDD) και DVD.

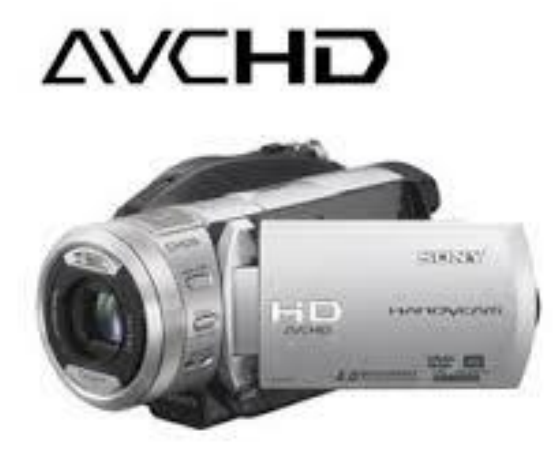

# Μείωση όγκου βίντεο

- Η μείωση των διαστάσεων του κάδρου (ανάλυση εικόνας)
- Η μείωση του ρυθμού ανανέωσης κάδρου (FPS)
- Η μείωση της ποιότητας της εικόνας βίντεο (θα πούμε περισσότερα στην συμπίεση)
- Η μείωση του βάθους χρώματος

#### Άλλα Formats

• https://en.wikipedia.org/wiki/Video file format

# Συνδέσεις

# Καλώδια σύνδεσης

- Firewire
- USB
- HDMI

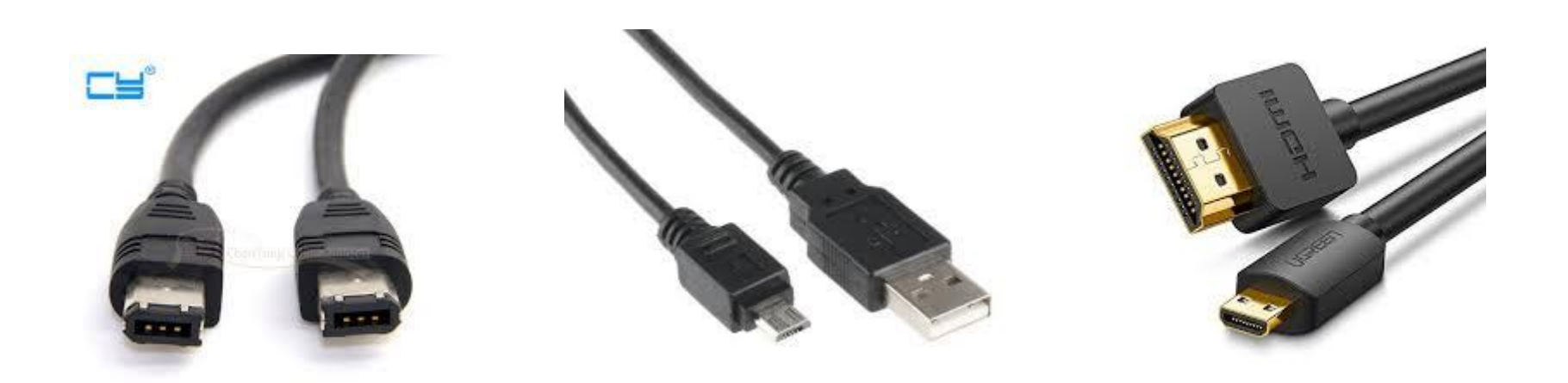

## Διάφραγμα, ταχύτητα κλείστρου, ISO

• F stop, Shutter speed, ISO

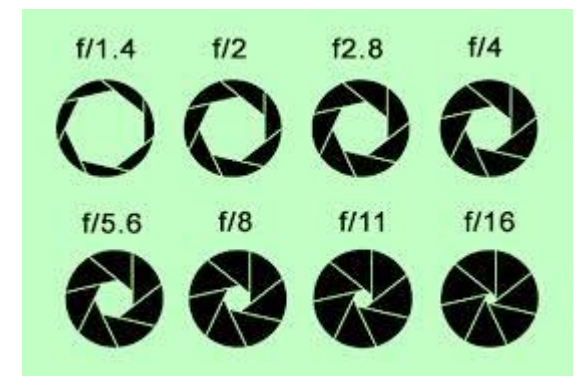

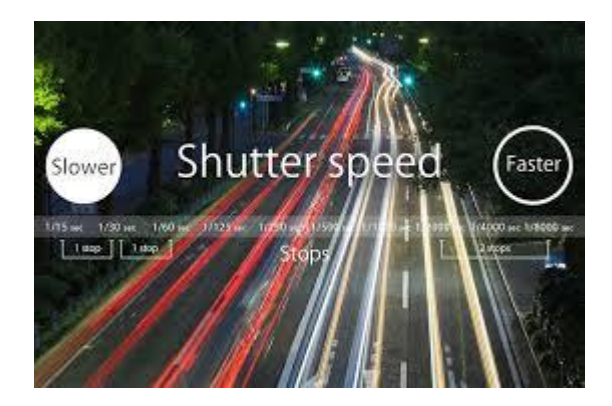

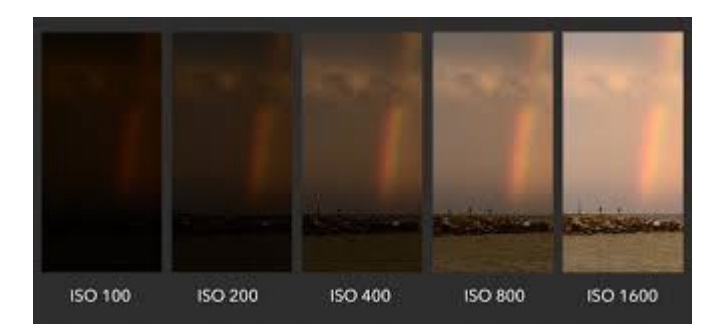

#### Απαιτήσεις - Επανάληψη

Θέλεις θολωμένο Background και πολύ καθαρό το αντικείμενο στο πλάνο; Τι κάνεις;

Θέλεις να θολώνονται τα αντικείμενα που κινούνται γρήγορα;

Θέλεις περισσότερο φωτισμό (ISO, Φώτα κτλ)

## FPS και ταχύτητα κλείστρου The 180° Shutter Rule

Σχέση: Ταχύτητα κλείστρου διπλάσια από τα FPS για φυσική θόλωση κίνησης (cinematic motion blur)

Shutter speed = FPS x 2 Παράδειγμα Για 25 η 24 fps, shutter speed 1/50 Για 60 Fps (π.χ. σπορ), shutter speed 1/120

#### Τι χρειάζομαι για καλές λήψεις;

#### **Manual settings**

Έχει η κάμερα αυτόματες και χειροκίνητες (manual) ρυθμίσεις?

(π.χ. έκθεση, εστίαση, FPS, ταχύτητα κλείστρου, ισορροπία λευκού, επίπεδα ήχου κτλ)

#### **Ανάλυση**

- Αριθμός megapixels άλλα και μέγεθος αισθητήρα
- Είναι HD- 1920x 1080;
- Χρειάζεται να είναι 4Κ; Πλεονεκτήματα και μειονεκτήματα.

#### **Αποθήκευση**

- Εχει υποδοχή για SD κάρτες μνήμης;
- Εσωτερικό σκληρό δίσκο;
- Είναι Mini DV (τι μειονεκτήματα έχει το MiniDV;)

#### **Φακοί**

- Εχει καλό φακό? Μπορεί να αλλάξει φακούς;
- Και οι φθηνές κάμερες έχουν χειροκίνητη εστίαση (ηλεκτρονικά η μηχανικά)
- Μπορούμε να βάλουμε φίλτρα

#### **Ήχος**

• Να υπάρχει η δυνατότητα σύνδεσης εξωτερικού μικροφώνου

- Είναι η κάμερα εργονομική?
- Τα μικρά μοντέλα έχουν πρόβλημα με την σταθερότητα των λήψεων

#### DSLR

Οι DSLR φωτογραφικές είναι καλές για λήψεις;.

- Δυνατότητα φακών,
- HD, ποιότητα,
- Ρηχό βάθος πεδίου,
- Δουλεύονται συνήθως με τρίποδα.

• Εχει η κάμερα καλό ηλεκτρονικό Viewfinder**;**

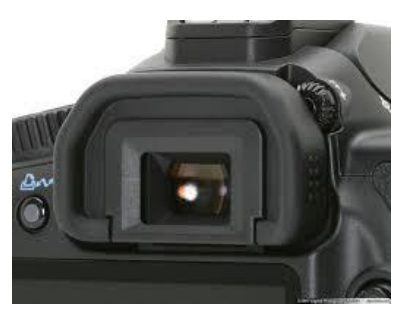

• Έχει LCD Screen**;**

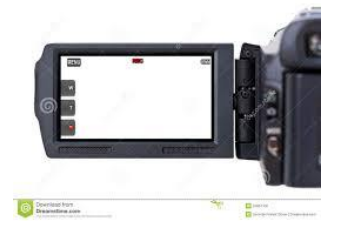

- Υπάρχει υποδοχή για Μικρόφωνο;
- 

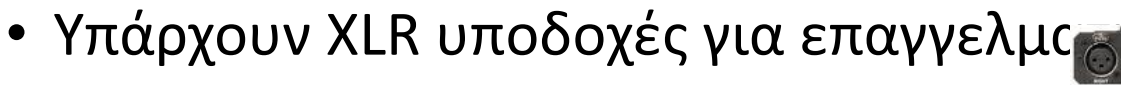

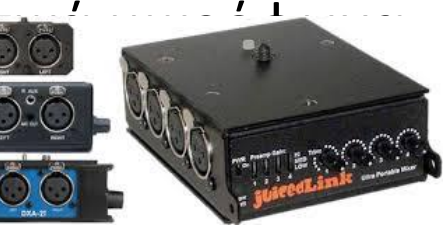

### Μικρόφωνα

- Οι φθηνές κάμερες δεν έχουν υποδοχή για μικρόφωνο (<500)
- Οι πιο ακριβές έχουν jack για μικρόφωνο
- Από \$2000 δολάρια και πάνω έχουν XLR υποδοχές

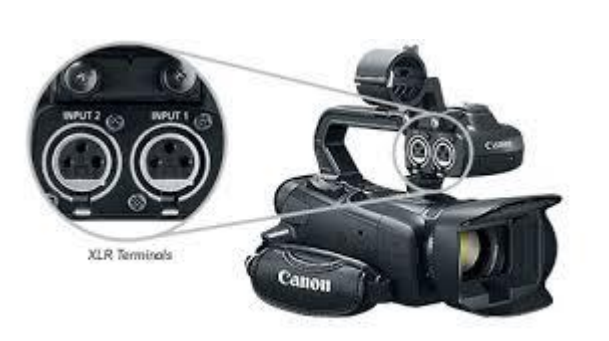

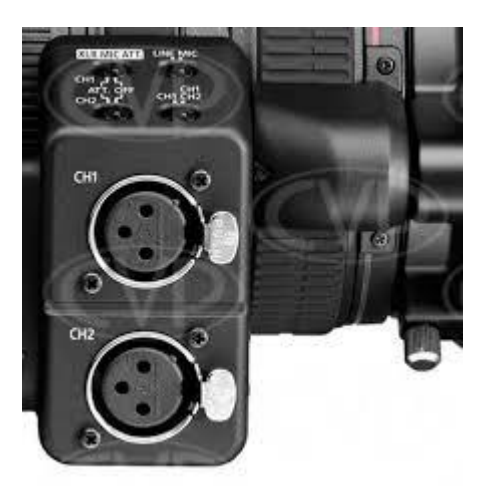

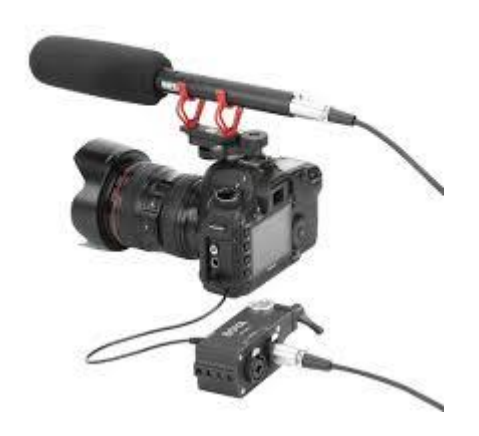

# Συμβουλές

- Καθόρισε τα χρήματα που θα διαθέσεις (οι καλές κάμερες είναι πάνω από 500 με 600 ευρώ)
- Γιατί χρήσεις προορίζεται η κάμερα (ερασιτεχνική η επαγγελματική)
- Διάβασε κριτικές
- Τι μέσο αποθήκευσης προτιμάς; (DVD, SD cards, σκληρό δίσκο)
- Κάνε test την κάμερα. Κοίταξε τις δυνατότητες των χειροκίνητων ρυθμίσεων

# Ανατομία μιας Κάμερας

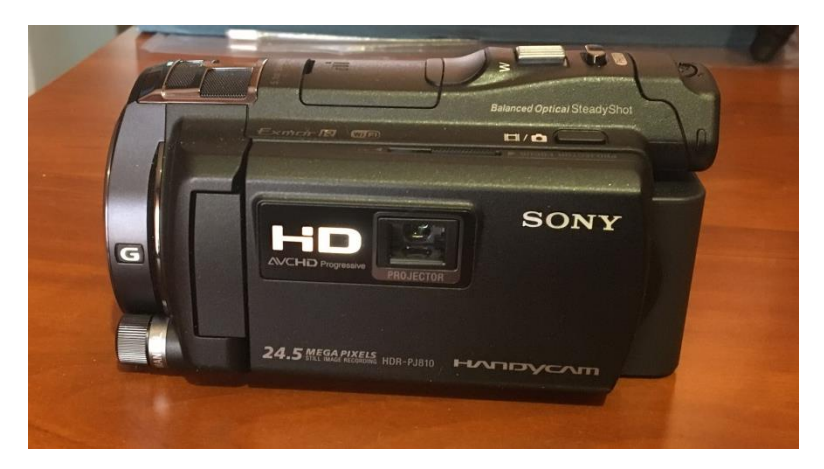

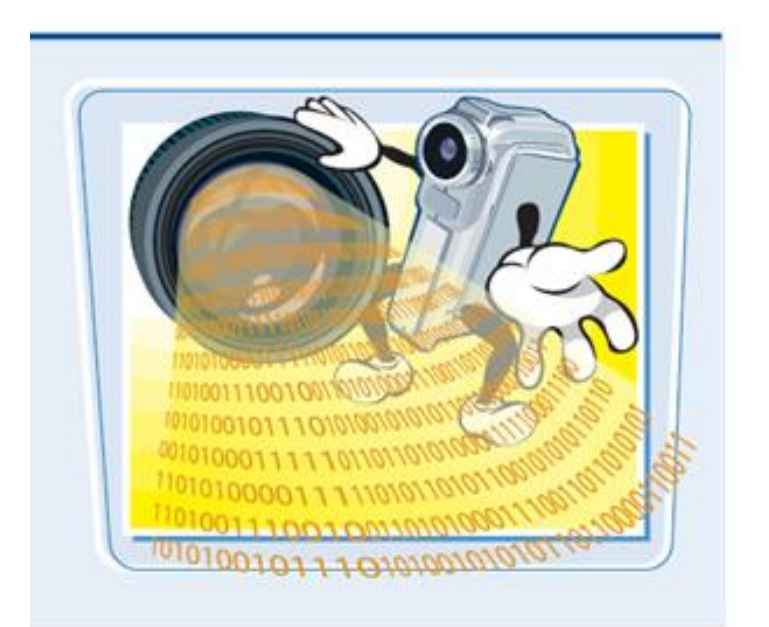

Οι ψηφιακές βιντεοκάμερες μετατρέπουν τις αναλογικές πληροφορίες που λαμβάνονται από τον φακό σε Bytes.

Φως από την εικόνα κατά την λήψη εισέρχεται στη φωτογραφική μηχανή απο τον φακό και καταλήγει στον ένα αισθητήρα που βρίσκεται πίσω της κάμερας. Η επιφάνεια του αισθητήρα καλύπτεται με εκατομμύρια φωτεινά ευαίσθητα Pixels.

Τα δεδομένα της κινούμενης εικόνας, συμπεριλαμβανομένων των χρωμάτων μετατρέπεται σε ροή από μηδενικά και ένα, και στη συνέχεια αποθηκεύονται ως ψηφιακό βίντεο

### Ανάλυση

- Η ποιότητα της εικόνας σε μεγάλο βαθμό καθορίζεται από την ανάλυση (αριθμός pixels) άλλα και από άλλους παράγοντες όπως
- το μέγεθος του αισθητήρα (το μέγεθος των pixels επίσης παίζει ρόλο)
- και το πλήθος χρωμάτων
- Γενικά οι κάμερες με μεγαλύτερο αισθητήρα έχουν καλύτερα αποτελέσματα.
## Από τι αποτελείται

- Φακός
	- Zoom δυνατότητες, προσαρμογείς για καλύτερο zoom η ευρυγώνιες λήψεις
- Αισθητήρας

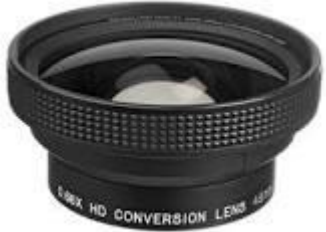

• <https://www.youtube.com/watch?v=ioqVwrhSCf8>

- Θέση για Flash
- Ενσωματωμένο μικρόφωνο άλλα και είσοδο για εξωτερικό μικρόφωνο
- Mini Video Light
- ViewFinder και LCD οθόνη

## Αξεσουάρ -έξτρα εξοπλισμός

• Τρίποδες η μονόποδα

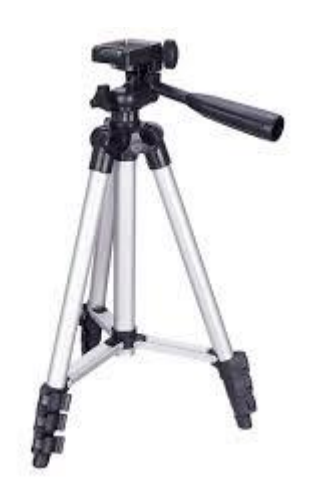

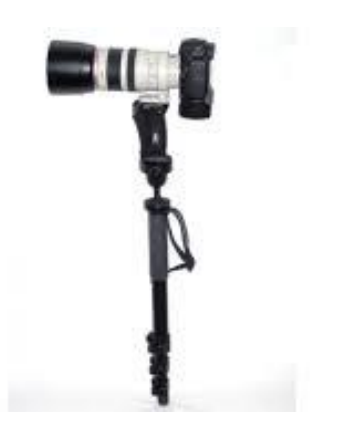

## Αξεσουάρ

• Σταθεροποιητές (ενσωματωμένοι η εξωτερικοί μηχανισμοί)

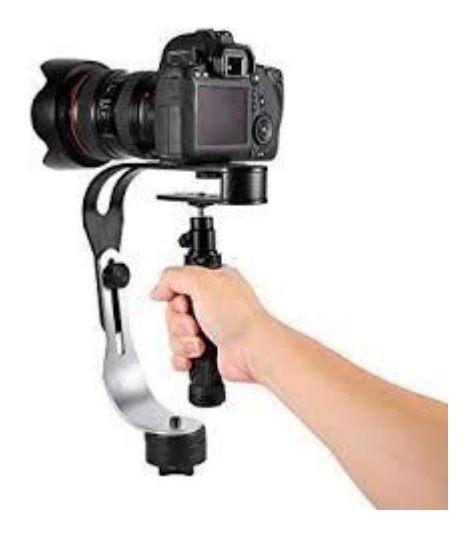

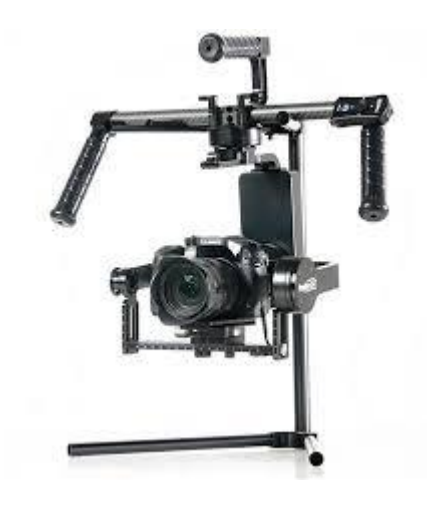

## Αξεσουάρ

- Μετατροπείς φακών, Converters για μεγαλύτερο zoom και για ευρυγώνιες λήψεις
- Φίλτρα (για προστασία, αισθητική)
- Εξωτερικά μικρόφωνα
- Εξωτερικός φωτισμός (Flash, η εξοπλισμός studio)

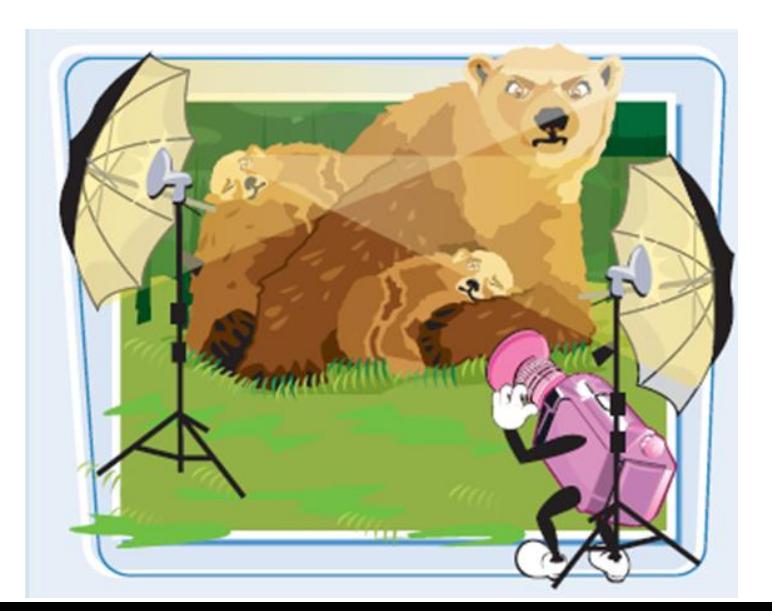

## Αξεσουάρ

- Εξτρα μπαταρίες
- Τσάντα μεταφοράς
- Εξτρα αποθηκευτικό χώρο (SD cards)

### Sony HDR-PJ810E

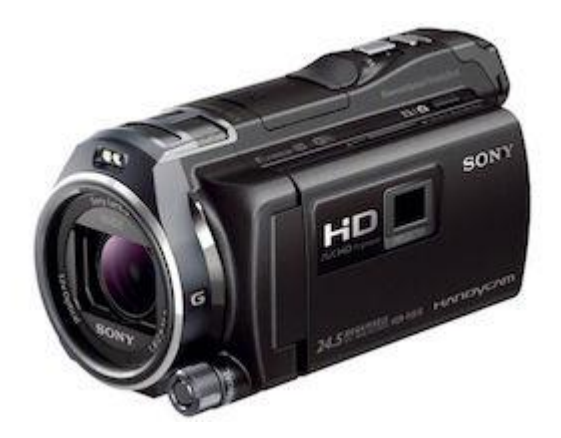

- Σταθεροποιητής Εικόνας / Full HD, 1920 x 1080 pixels, 50fps, Οθόνη: 3.0", Κάρτα Μνήμης, Συνδεσιμότητα: HDMI / Component / Έξοδος Ακουστικών/Ηχείων / Mic/Line In / USB 2.0, Κατασκευαστής: Sony
- <https://www.skroutz.gr/s/4338150/Sony-HDR-PJ810E.html>

#### Ανατομία μιας κάμερας

• Διακόπτης λειτουργίας (on/off), Καλώδιο φόρτισης, ViewFinder

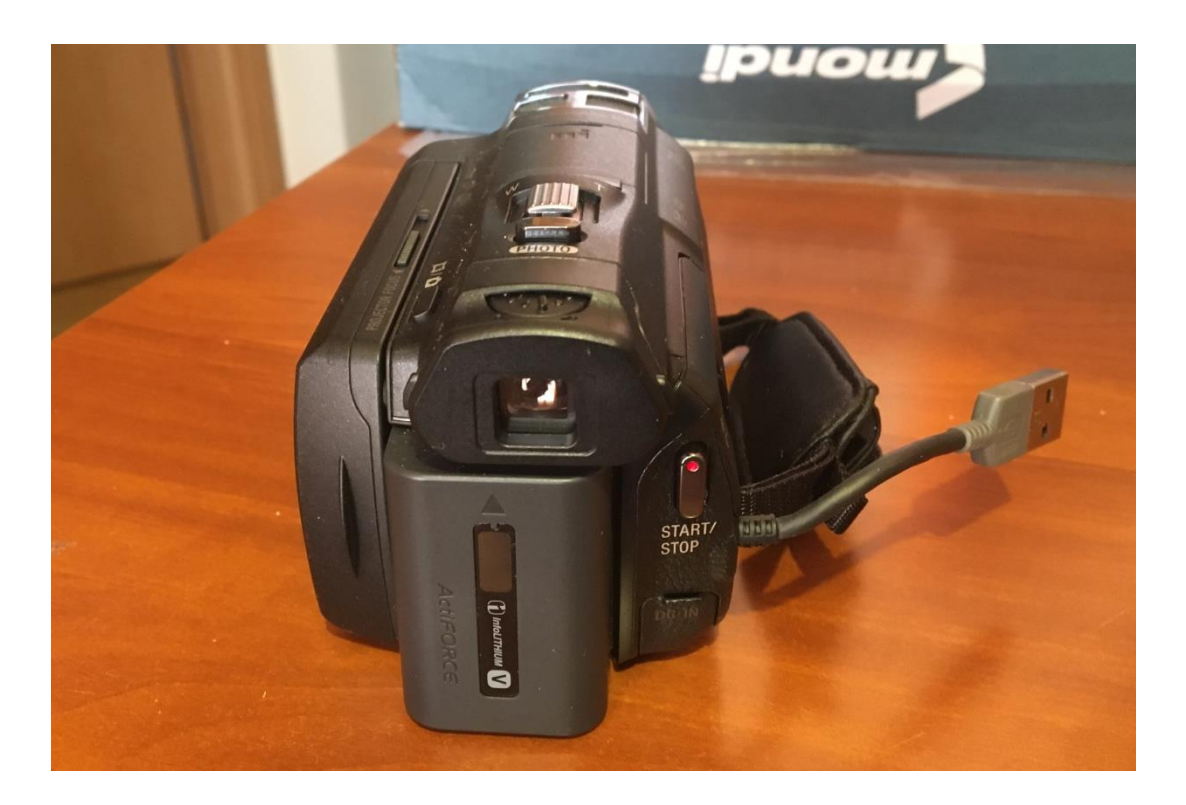

#### Menu

#### Ισορροπία Λευκού (White Balance)

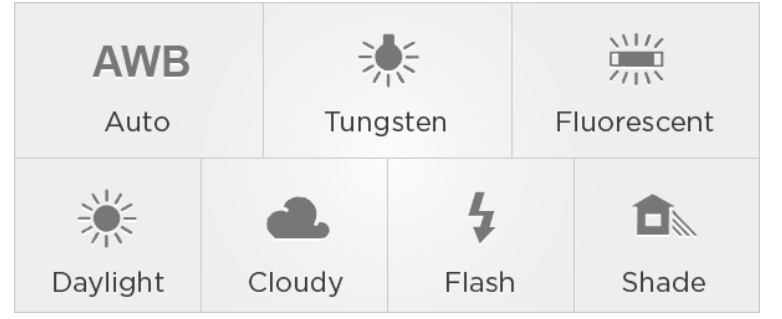

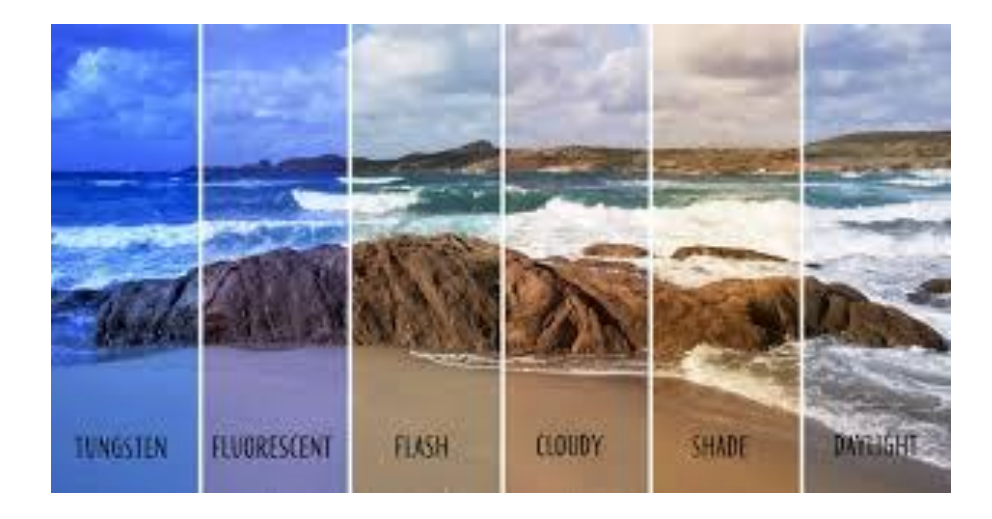

#### Έκθεση και Εστιάση

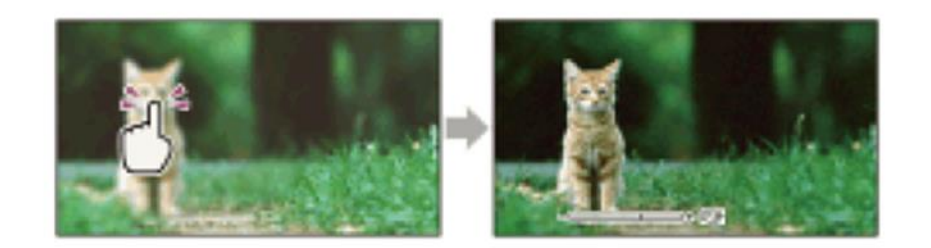

## Ταχύτητα κλείστρου- Shutter Speed

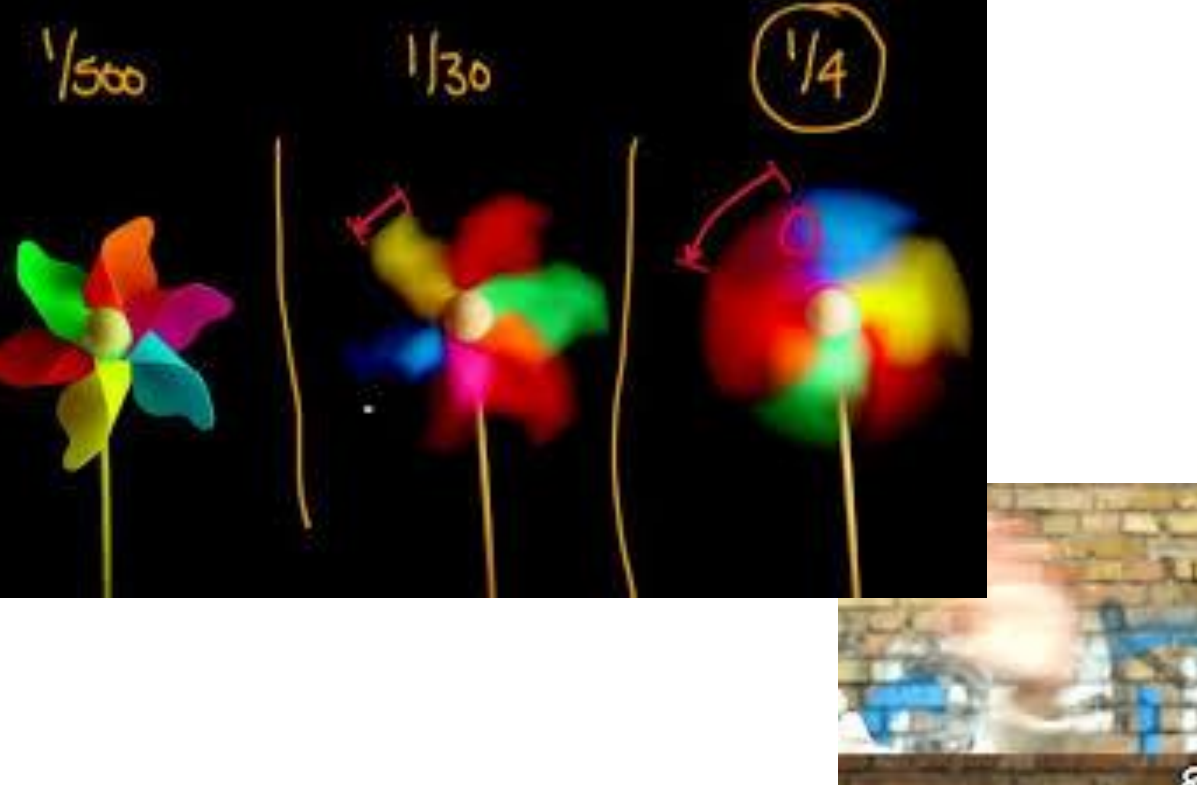

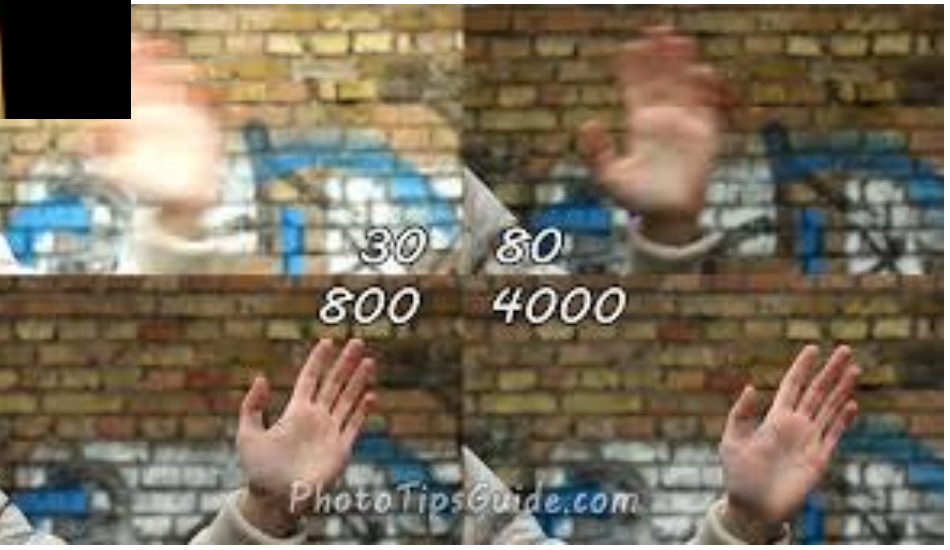

#### Επιλογή σκηνικού-Scene selection

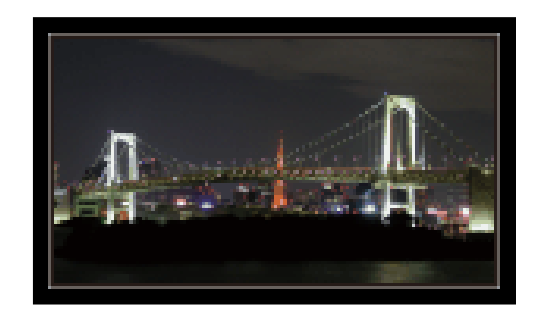

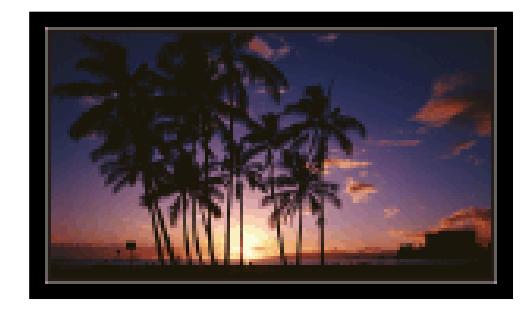

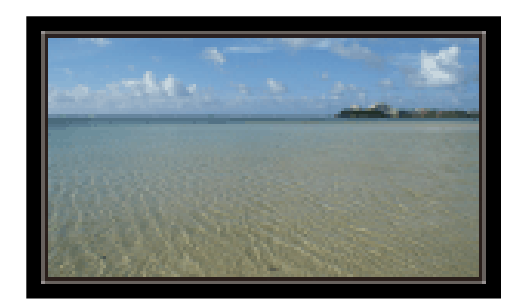

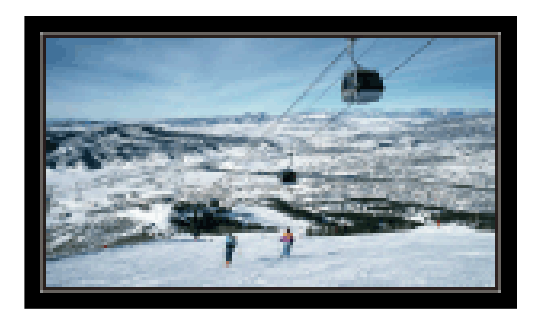

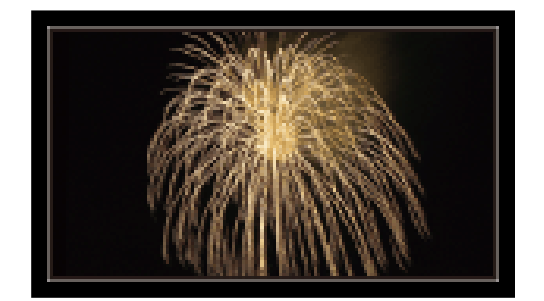

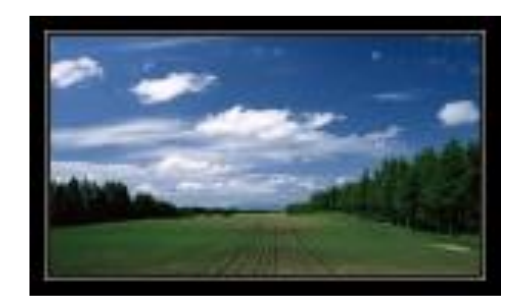

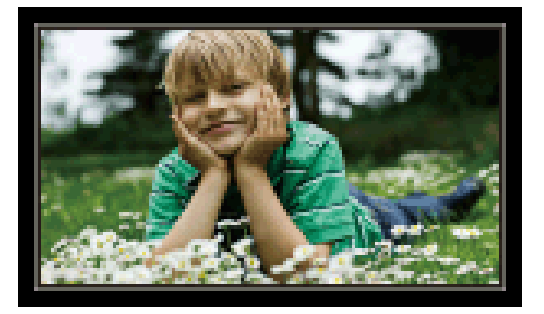

#### Εφέ - Μεταβάσεις

- Pop Color, Retro Photo, High Contrast Mono, Black and White
- Fader

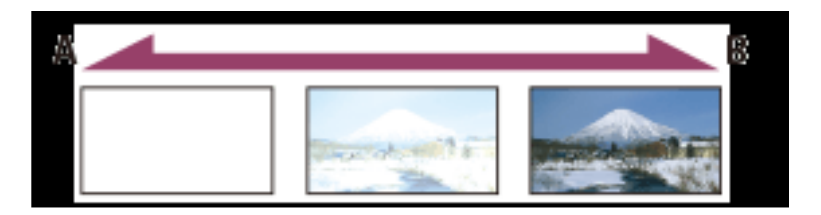

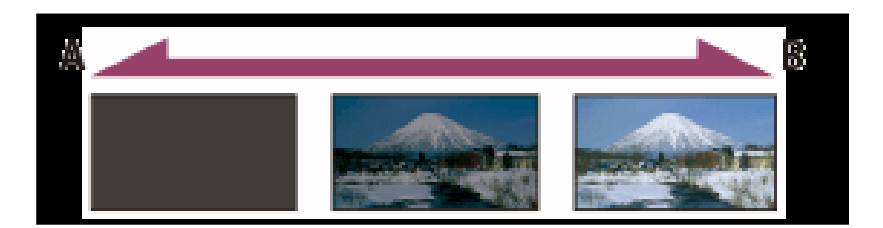

## Άλλες ρυθμίσεις

- Αναγνώριση προσώπου και χαμόγελου- Face & smile detection Detection
- Απαλοιφή του κόκκινου χρώματος στα μάτια-Red eye reduction
- Καλύτερη καταγραφή του ήχου που είναι μπροστά στην κάμερα-Closer Voice
- Περιορισμός της φωνής του βιντεο-λήπτη- My voice cancelling
- Περιορισμός του θορύβου από αέρα-Auto wind NR.

## Τρόποι σύλληψης ψηφιακού βίντεο

- Βιντεοκάμερα
- Καταγραφή από τηλεόραση
- Screen capture

# Ροή Εργασιών για την δημιουργία ενός βίντεο

#### Brainstorming

- 1o Στάδιο- Πριν τις λήψεις
- 2 <sup>ο</sup> Στάδιο- Κατά τις λήψεις
- 3 <sup>ο</sup> Στάδιο Μετά τις λήψεις

## Πριν τις λήψεις

- Προετοιμασία.
- Ποιος είναι ο σκοπός του βίντεο. Σε ποιους θα απευθύνεται;
- Μελέτη του χώρου (υπάρχει θόρυβος, πως είναι ο φωτισμός, υπάρχει ρεύμα;)
	- Φωτισμός. Δοκιμές πιο πριν, ρύθμιση χειροκίνητων ρυθμίσεων.
	- Ήχος (μικρόφωνα κτλ)
- Καθορισμός διάρκειας, καθορισμός των θέσεων λήψης
- Τύποι φακών (Τηλεφακοί, ευρυγώνιοι)
- λίστα από πιθανά πλάνα και είδη πλάνων -η και αναλυτικό σενάριο- Storyboard. Πιο πολλά πλάνα πιο καλά.
- Nομικά θέματα λήψεων, άδειες χρήσης (άλλες πηγές),
- Καταγραφή εξοπλισμού-Δημιουργία λίστας (φακοί, φωτισμός, green screen, τρίποδες κτλ),
- Έλεγχος καιρού. Προετοιμασία για αλλαγές στον καιρό.
- αποθηκευτικά μέσα, π.χ. SD cards
- φόρτιση μπαταριών, τσάντες μεταφοράς
- Ανθρώπινο δυναμικό
- Επιλογή λογισμικών

## Λήψεις

- Λήψεις από διάφορες γωνίες (κλιπ η φωτογραφίες)
- Λήψη διαφορετικών πλάνων,
- Φωτισμός
- Προσοχή στον ήχο
- Λήψεις με green screen

## Επεξεργασία

- Επιλογή πλάνων,
- μεταβάσεις, εφέ
- προσθήκη τίτλων,
- προσθήκη αφήγησης,
- χρήση αρχείων από άλλες πηγές (ήχοι, μουσική, βίντεο, φωτογραφίες),
- καταγραφή οθόνης.
- Πάντα αποθηκεύουμε την επεξεργασία σε όλα τα στάδια

#### Αποθήκευση- Διανομή

- Final Export (ρυθμίσεις τελικού αρχείου)
- Μέσα διανομής (π.χ. DVD, You-Tube, Vimeo, Ιστοσελίδες κτλ)

## Βιβλία

- [https://www.openbook.gr/psifiaka-mesa-stis](https://www.openbook.gr/psifiaka-mesa-stis-optikoakoustikes-texnes/)[optikoakoustikes-texnes/](https://www.openbook.gr/psifiaka-mesa-stis-optikoakoustikes-texnes/)
- [\(Το βίντεο κεφάλαιο 7\)](https://archive.org/details/teachyourselfvis0000wats_j1r7/mode/2up)
- [https://archive.org/details/teachyourselfvis0000wa](https://archive.org/details/teachyourselfvis0000wats_j1r7/mode/2up) [ts\\_j1r7/mode/2up](https://archive.org/details/teachyourselfvis0000wats_j1r7/mode/2up)